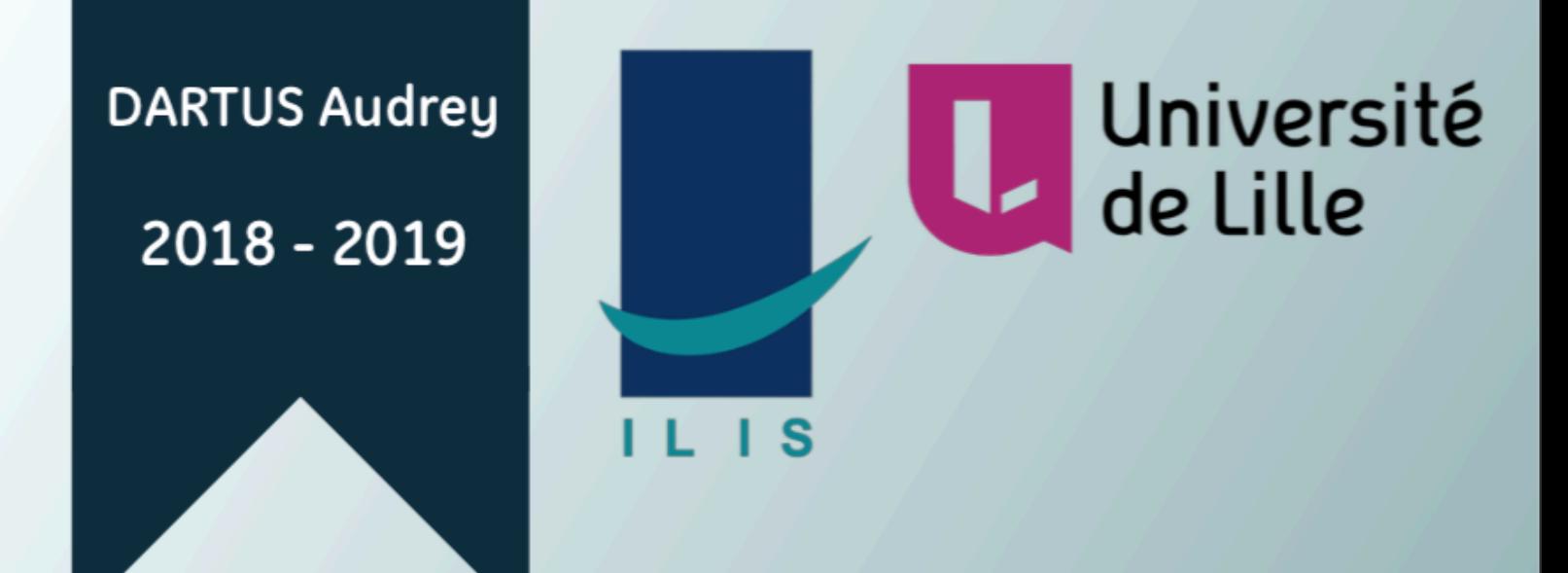

# L'Intelligence Artificielle en Echographie

Quels sont les apports de l'Intelligence Artificielle dans l'application des Ultrasons en Echographie ?

Mémoire de fin d'étude de Master Healthcare Business sous la direction de Monsieur Régis LOGIER, Directeur de recherche du Centre d'Investigation Clinique pour les Technologies Innovantes.

Date de soutenance : 13 septembre 2019

Composition du Jury: Président du jury : Madame Daphné SALERNO 1er membre du jury : Monsieur Régis LOGIER 2ème membre du jury : Monsieur Grégoire POTELLE

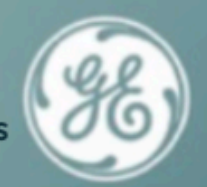

ILIS-Faculté d'ingénierie et de Management de la Santé, 42 rue Ambroise Paré, 59120 Loos

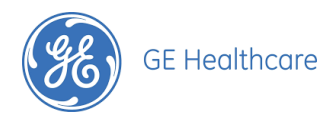

## <span id="page-1-0"></span>**Remerciements**

 Mes remerciements s'adressent particulièrement à l'équipe Ultrasons de General Electric Healthcare et plus précisément à l'équipe Women's Health System. L'équipe au sein de laquelle j'ai été accueilli tout d'abord lors de ma première année de Master, puis pour mon année de Master 2 sous un contrat de professionnalisation, et enfin dans le cadre de mon embauche en contrat à durée indéterminée. C'est une réelle fierté de faire partie de cette équipe qui m'a aidée dans ma formation et qui encore aujourd'hui me conseille dans mes missions actuelles.

 J'exprime mes remerciements à mon tuteur de contrat de professionnalisation, M. Grégoire Potelle, Chef Produit ULS\* Women's Health System ainsi que manageur de cette équipe, qui m'a soutenu depuis mon entrée dans la société, qui a veillé à mon bien être et qui reste disponible à tout moment pour me faire profiter de ces précieux conseils.

 J'adresse également mes remerciements à M. Jean-Michel Carteron, Directeur des Ventes Ultrasons WHS\* France, qui m'a permis d'intégrer l'équipe et m'a conseillé et soutenu dans le cadre de mon embauche. Tout comme M. Guillaume Laher, Directeur Marketing et Application Ultrasons, qui a été la première étape à ma formation et qui m'a guidé dans le choix de ma problématique.

 Je remercie également mes collègues ingénieurs d'application des autres équipes Ultrasons, qui m'ont apportés de la documentation quant aux différents produits avec lesquels je n'ai pas l'occasion de travailler et m'ont permis d'entrer en contact avec des professionnels de santé dans le cadre de mes entretiens.

 J'exprime enfin toute ma gratitude envers chaque professionnel médical rencontré lors de mes entretiens pour le temps qu'ils m'ont accordé, leurs réponses sincères ainsi que leur accueil.

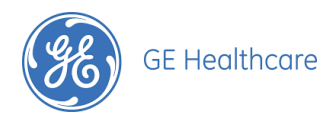

## **Table des Matières**

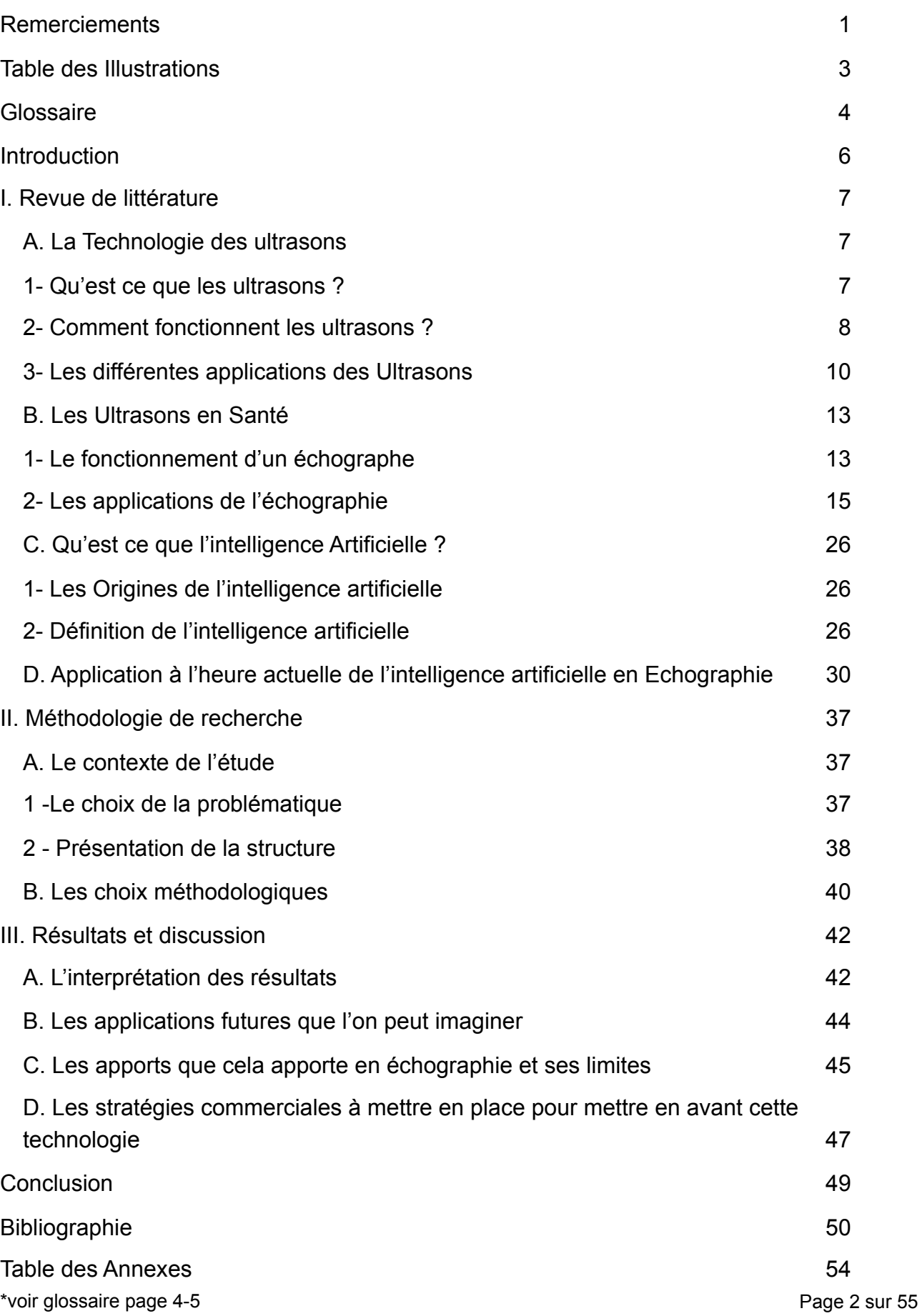

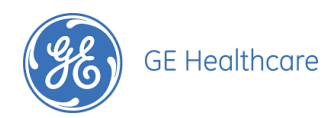

## <span id="page-3-0"></span>**Table des Illustrations**

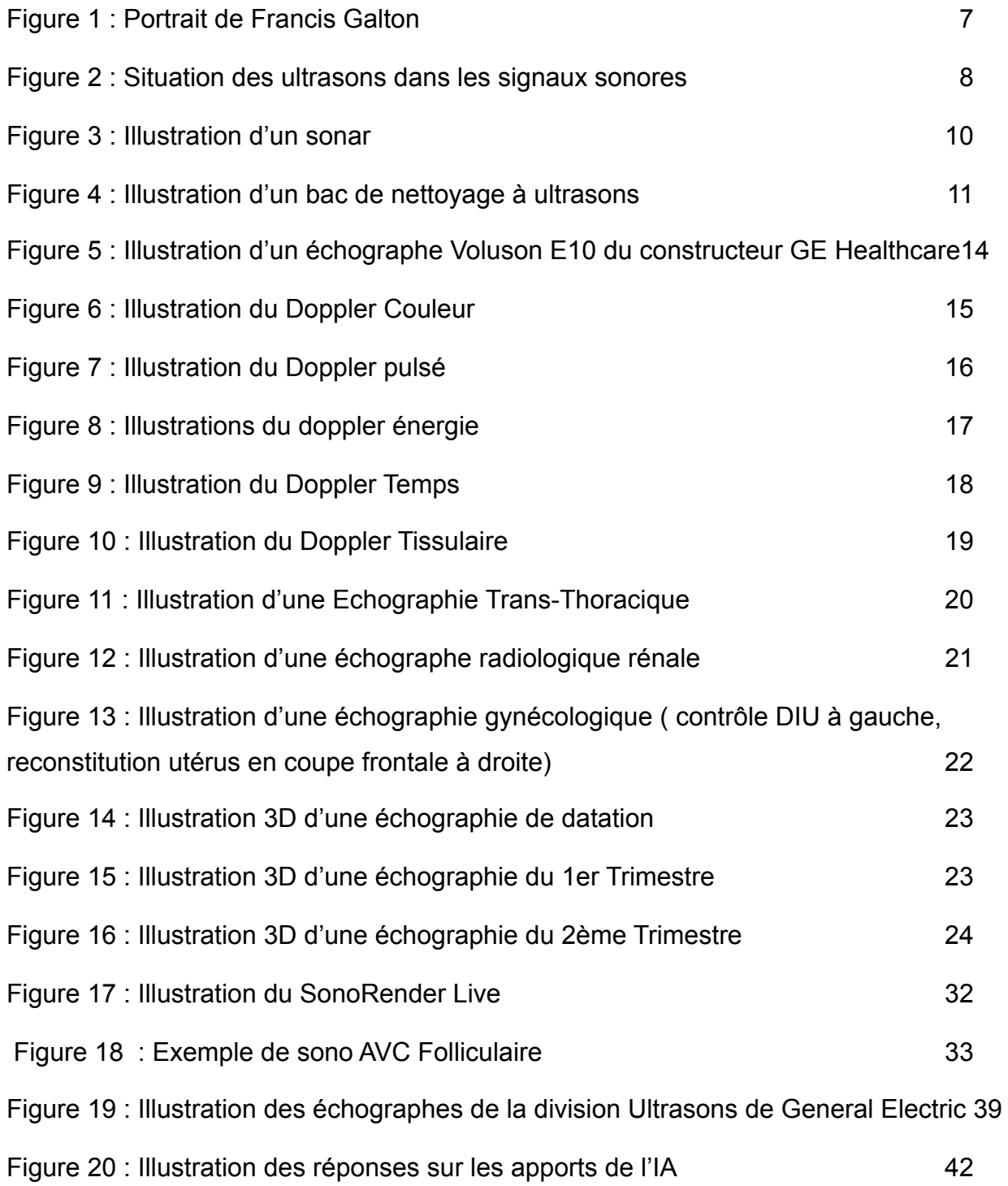

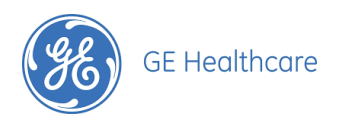

## <span id="page-4-0"></span>**Glossaire**

- **3D** : Trois dimensions
- **4D** : Quatre dimensions
- **Adénofibrome** : est une tumeur bénigne développée au dépend de la glande mammaire. Il est constitué d'une prolifération de cellules.
- **Cardiologie** : Spécialité médicale consacrée à l'étude du coeur et ses affections.
- **DIU** : Diplôme inter-universitaire
- **Endométriose** : Maladie de l'endomètre (revêtement interne de l'utérus). Les cellules composant l'endomètre migrent en dehors de la cavité utérine en passant par les trompes de Fallope et colonisent d'autres organes.
- **Fécondation in vitro (FIV)** : Cela consiste à faire se rencontrer les ovocytes et des spermatozoïdes dans une éprouvette du fait de la stérilité. L'oeuf obtenu est implanté deux jours plus tard dans l'utérus de la femme.
- **Fibrome** : Tumeur bénigne formée par du tissu fibreux.
- **Follicules** : les follicules ovariens sont des cavités remplies de cellules présentes dans l'ovaire. Chaque follicule contient un ovocyte qui deviendra ensuite l'ovule. Les follicules ont différents stades de maturation et une fois mûr donnent lieu à l'ovulation pour ensuite, après l'expulsion de l'ovule, devenir le corps jaune qui synthétisera les hormones nécessaires en cas de fécondation.
- **GE** : General Electric
- **Gynécologie :** Spécialité médicale consacrée à l'étude de l'organisme de la femme et de son appareil génital

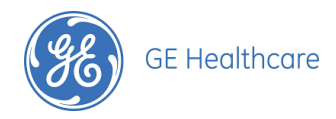

- **IA** : Intelligence Artificielle
- **Kyste** : Tumeur bénigne formée d'une membrane contenant une substance molle, liquide ou pâteuse, quelquefois solide, dont l'origine et la localisation sont diverses.
- **Lignes B :** Lignes verticales apparaissant lors d'une échographie pulmonaire. Leur visibilité aide au dépistage des pneumopathies.
- **Lithotripsie** : Technique qui consiste à éliminer en fragments les calculs par le biais d'ondes de choc ultrasonores.
- **Obstétrique :** Branche de la médecine qui prend en charge la grossesse, l'accouchement et les suites de couches
- **PRF** : *Pulse Repetition Frequency,* Fréquence de répétition des pulses adaptable sur les différents dopplers.
- **Radiologie** : Discipline traitant de l'étude des applications des rayons X et autres rayonnements.
- **STRAIN** : Outil de quantification précise de la fonction et de la contractilité du myocarde.
- **Transfontanelle** : Une échographie transfontanelle est une échographie qu'on effectue en positionnant la sonde au niveau des fontanelles du cerveau foetale. Les fontanelles sont des espaces membraneux entre les os du crâne du foetus qui s'ossifieront progressivement après la naissance.
- **ULS** : Ultrasons
- Valve mitrale : valve cardiaque qui sépare l'oreillette gauche du ventricule gauche.
- **WHS** : Women's Health System

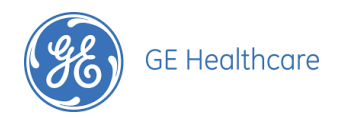

## <span id="page-6-0"></span>**Introduction**

*"Créer une intelligence artificielle serait le plus grand évènement de l'histoire humaine. Malheureusement, ce pourrait être le dernier, à moins que nous découvrions comment éviter les risques."* 

[Stephen Hawking](https://citations.webescence.com/citations/Stephen-Hawking)

 L'Intelligence Artificielle est définie comme une science capable de créer et programmer des machines, capable d'accomplir des tâches qui nécessitent l'intelligence quand celles ci sont effectuées par l'être humain. Science qui fait ses débuts dans les années cinquante, l'Intelligence Artificielle se retrouve aujourd'hui dans de nombreux domaines d'activité, et est encore un des domaines de recherche les plus actifs. On retrouve cette science depuis quelques années dans le domaine des ultrasons et notamment l'échographie. On peut définir l'échographie comme une méthode d'exploration médicale de l'anatomie au moyens d'ultrasons. Domaine également moderne, l'échographie est très largement utilisé depuis les années soixante-dix dans de nombreux domaines médicaux avec l'obtention d'une image en deux dimensions. L'utilisation de l'Intelligence Artificielle en échographie est en expansion constante ces dernières années, avec des nouvelles options d'Intelligence Artificielle développées à chaque nouvelle génération de matériel, elle apporte de nombreux avantages à ses utilisateurs. Nous pouvons nous interroger sur le développement de ces apports, ce en quoi ils consistent et ce qu'ils apportent à l'utilisateur.

 Afin de répondre à cette problématique, une première partie de revue de littérature portera sur le développement des ultrasons et leurs applications en échographie ainsi que sur l'Intelligence Artificielle, comment elle est définie et ses différentes applications à l'heure actuelle afin de nous aider à comprendre cette technologie et comment elle s'inscrit en échographie. Une deuxième partie sera consacrée à la méthodologie d'étude qui sera employée afin de répondre à la problématique. Enfin dans une dernière partie il sera développé les résultats d'enquêtes ainsi que les apports actuels de cette technologie et ses évolutions possibles.

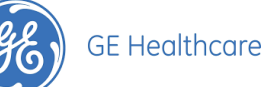

## <span id="page-7-0"></span>**I. Revue de littérature**

 Dans cette revue de littérature sera abordé premièrement, la technologie des ultrasons avec leurs origines, on retrouvera des éléments de définitions et les différentes applications de cette technologie. Il sera examiné de manière plus pointue l'utilisation des ultrasons en médecine avec notamment l'utilisation actuelle des échographes. Après avoir analyser ce premier sujet, il sera développé le sujet de l'intelligence artificielle avec, de la même manière que le sujet des ultrasons, ses origines, des éléments de définitions pour finalement présenter l'utilisation de ces deux technologies conjointement.

### <span id="page-7-1"></span>*A. La Technologie des ultrasons*

#### <span id="page-7-2"></span>**1- Qu'est ce que les ultrasons ?**

 Les ultrasons sont de ondes mécaniques et élastiques, indolores et imperceptibles par l'oreille humaine, contrairement à certains vertébrés. En effet certains vertébrés peuvent percevoir ces ultrasons, comme les chiens par exemple, et d'autres sont capables d'en émettre comme les chauves-souris. Leur existence a été soupçonnée par *Lazzaro Spallanzani,* un biologiste italien du XVIII ème siècle, pour être découverte par *Francis Galton*, un physiologiste anglais, en 1883.

<span id="page-7-3"></span> Ce n'est que lors de la première guerre mondiale que cette technologie attise la curiosité de certains scientifiques.

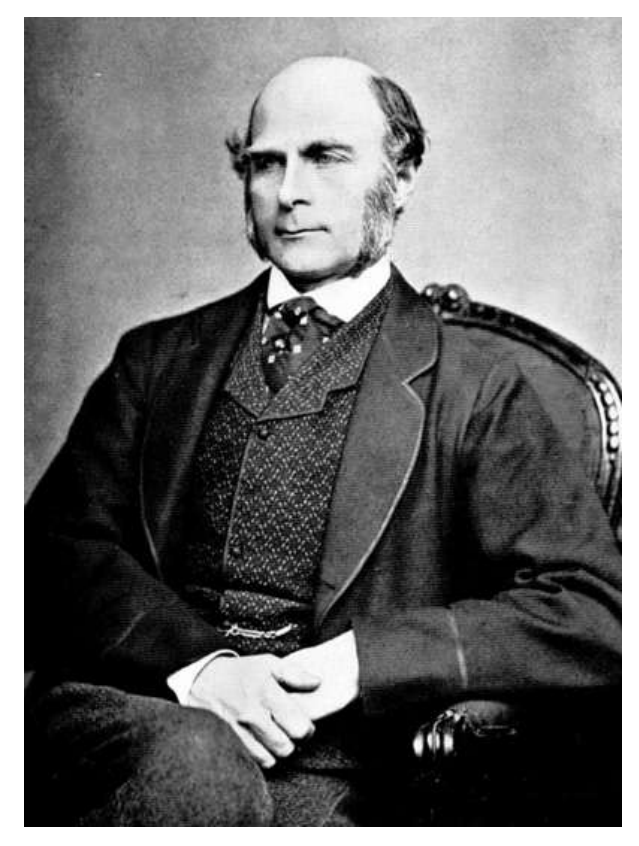

**FIGURE 1 : PORTRAIT DE FRANCIS GALTON** 

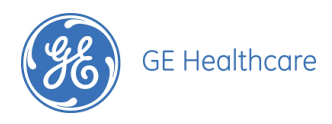

 C'est un français, *Paul Langevin* qui inventera le premier générateur d'ultrasons en 1917, depuis désigné sous le nom de « triplet Langevin ». Sa première utilisation sera un Sonar capable de détecter et de déterminer la position des sous-marins ennemis.

 Les ultrasons sont diffusés par les liquides, les gaz, les tissus mous et les solides en partie métallique. Ses sons sont mesurés au nombre de vibrations par seconde, ils ont des fréquences compris entre environ 20 000 et 10 000 000 Hertz comme représenté sur l'image ci-dessous.

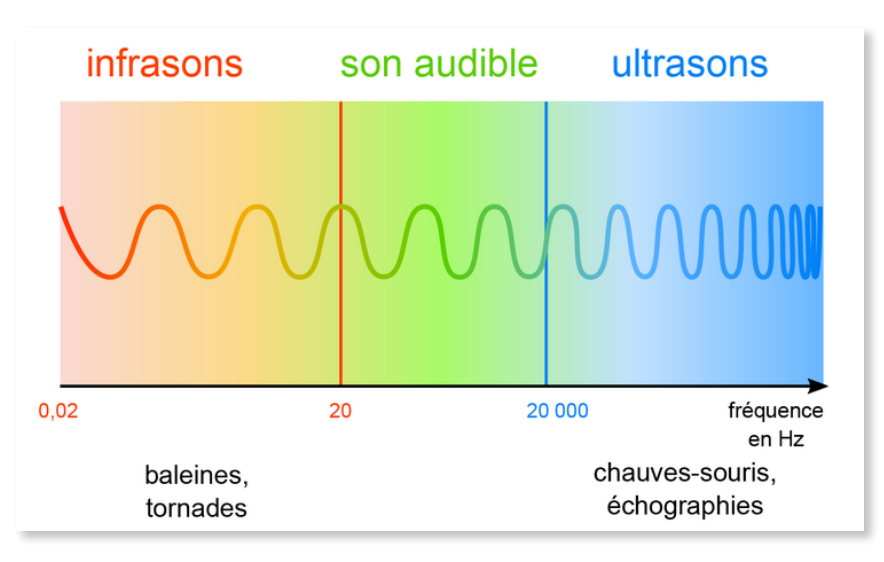

<span id="page-8-1"></span>**FIGURE 2 : SITUATION DES ULTRASONS DANS LES SIGNAUX SONORES** 

### <span id="page-8-0"></span>**2- Comment fonctionnent les ultrasons ?**

 Les ultrasons sont produits par la transformation d'une [énergie](https://www.futura-sciences.com/sciences/definitions/energie-energie-15884/) électrique qui est transportée par des [courants alternatifs](https://www.futura-sciences.com/maison/definitions/maison-courant-alternatif-10558/) de fréquence élevée, en énergie mécanique.

L'onde est caractérisée par :

 - La fréquence (f) définit par le nombre d'oscillations par seconde, exprimée en Hertz.

 - La longueur d'onde (λ) qui est la distance parcourue par l'onde durant une période.

 - La célérité (c) qui est la vitesse de propagation de la variation de pression au sein d'un milieu, exprimée en mètres par seconde.

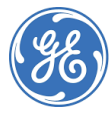

 - L'intensité acoustique (I) qui correspond à la quantité totale d'énergie traversant chaque seconde l'unité de surface.

 - L'impédance (R) qui est la résistance d'un milieu à la pénétration d'une onde ultrasonore.

 Trois types d'émetteurs sont utilisés pour générer des ultrasons utilisant la transformation de l'énergie électrique. On retrouve les émetteurs magnétostrictifs , les émetteurs électrostrictifs et les émetteurs piézoéléctriques.

#### - Les émetteurs magnétostrictifs

 Ces émetteurs constituent une application d'une propriété des corps ferromagnétiques. Ils jouent sur la variation des dimensions d'un corps [ferromagnétique](https://www.futura-sciences.com/sciences/definitions/physique-ferromagnetique-2080/) lorsqu'il est placé dans un [champ magnétique](https://www.futura-sciences.com/sciences/definitions/physique-champ-magnetique-3878/) variable (magnétostriction). Le champ qui en résulte permet d'obtenir une contraction relative plutôt importante et donc une vibration d'amplitude assez grande. Ce sont des émetteurs très robustes mais qui ne permettent pas de produire des ultrasons de fréquence supérieure à 50 000 Hz.

#### - Les émetteurs électrostrictifs

 Ces émetteurs utilisent le phénomène d'électrostriction que l'on peut définir par la variation des dimensions de certaines céramiques dans un champ électrique variable. Ces variations de dimensions vont produire des vibrations à haute fréquence, et donc des ultrasons.

#### - Les émetteurs piézo-électriques

 Cet émetteur est constitué d'un triplet qui est composé d'une mosaïque de lamelles de quartz. Ces lamelles sont d'orientation et d'épaisseur strictement identiques. Les cristaux de quartz font partie des matériaux qui se polarisent électriquement sous une contrainte mécanique. A l'inverse ils se déforment sous l'action d'un champ électrique. C'est l'effet piézoélectrique.

 Le transducteur est un élément qui transforme une forme d'énergie en une autre. En échographie, les sondes contiennent le transducteur, elles convertissent l'énergie électrique en ultrason et inversement.

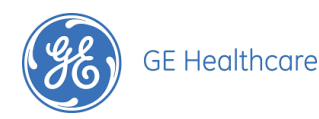

 Les ondes ultrasonores sont envoyées par salves et la sonde capte le retour des ultrasons et les convertie en énergie électrique. La vitesse des ultrasons est différente selon le milieu dans lequel ils se propagent. C'est pourquoi l'utilisation d'un échographe nécessite l'application de gel, la propagation des ultrasons étant 4 à 5 fois plus rapide dans un milieu aqueux que dans l'air. Les cycles émissions / réceptions des ondes sont répétés permettant une impression d'examen en temps réel.

#### <span id="page-10-0"></span>**3- Les différentes applications des Ultrasons**

 Les applications des ultrasons sont aujourd'hui très variées. La première utilisation fut la détection d'obstacles avec tout d'abord le sonar comme vu précédemment.

*• Ultrasons en détection d'obstacles* 

Le principe est simple, il y a une émission d'ondes à haute fréquence qui se réfléchissent sur un obstacle et reviennent au point de départ tout en produisant un écho. Il faut alors mesurer le temps de séparation entre l'émission des ultrasons et la réception de leur écho tout en prenant en compte la vitesse d'émission du milieu dans lequel on se trouve (la vitesse d'émission des ultrasons dépendra du milieu, par exemple la vitesse d'émission sera environ 5 fois plus rapide dans un milieu liquide plutôt que dans l'air). Cette technique est beaucoup utilisée en détection sous-marine mais également adaptée à tous types de repérages d'obstacles.

<span id="page-10-1"></span>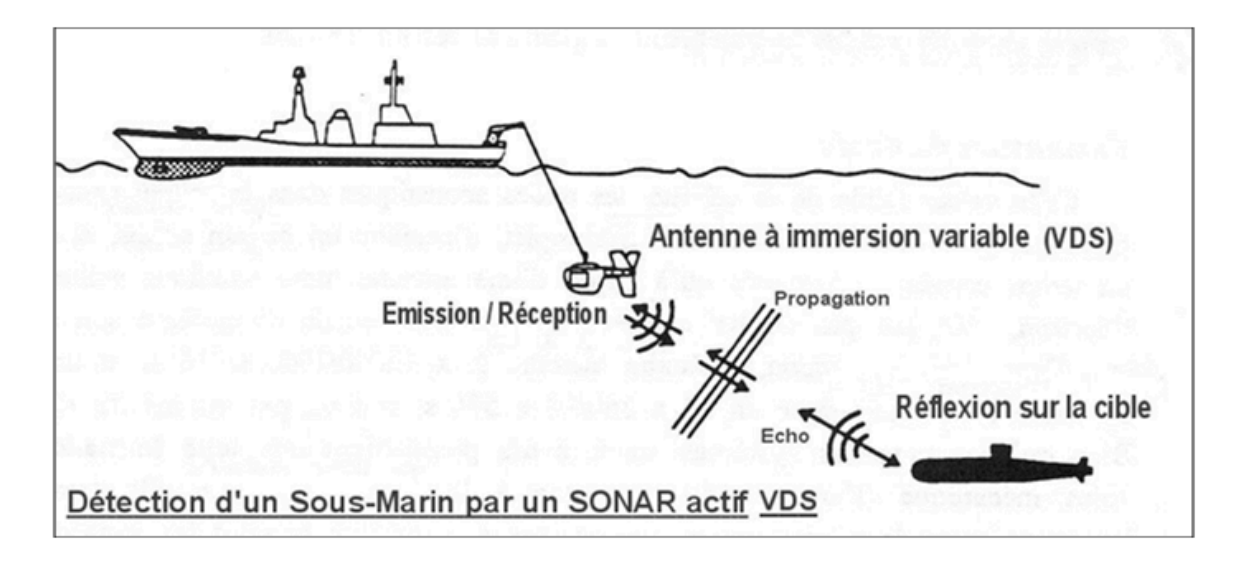

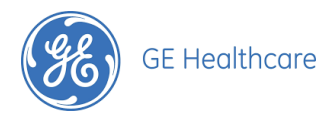

• *Ultrasons en application industrielle*

Les ultrasons sont utilisés dans de nombreux domaines du monde industriel :

- En mécanique par exemple lors du perçage ou de la soudure. Cela est utile afin d'explorer les matériaux, de détecter des défauts invisible à l'oeil humain. On les utilise également pour la réparation dans le même domaine.
- Dans le domaine de la bijouterie et celui de l'horlogerie, les ultrasons sont utilisés afin de nettoyer des instruments de précisions.
- La capacité de nettoyage des ultrasons est notamment utilisée en agro-alimentaire. C'est une solution de nettoyage efficace et non polluante qui permet de décrocher les fines particules de manière automatique grâce à la puissance des ultrasons, sans détergent afin de garantir l'élimination de toute trace de contaminant.

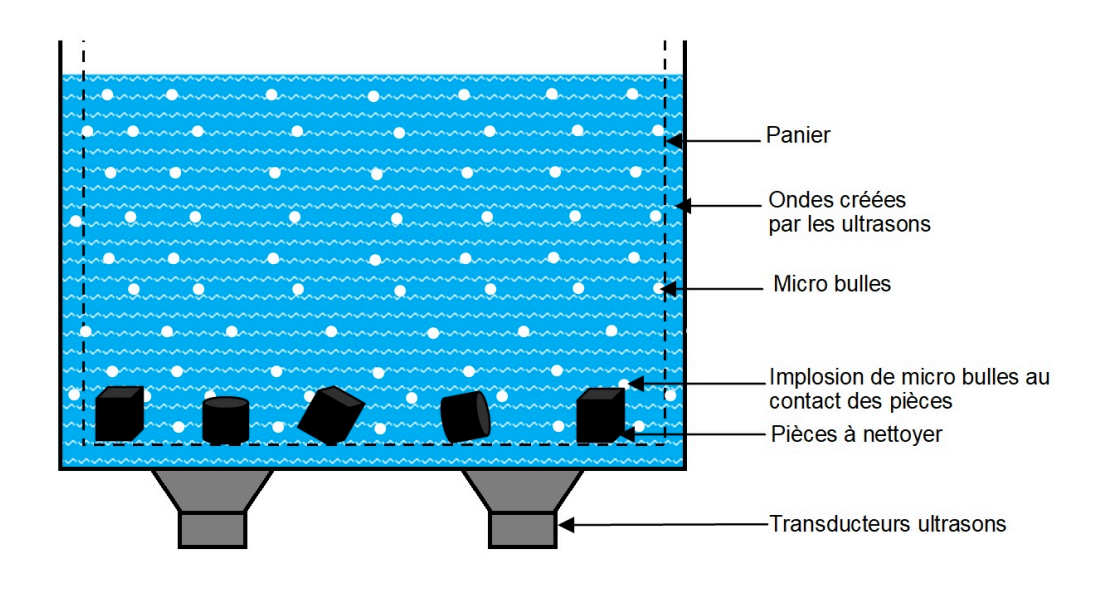

<span id="page-11-0"></span>**FIGURE 4 : ILLUSTRATION D'UN BAC DE NETTOYAGE À ULTRASONS**

#### *• Ultrasons en application météorologique*

 Grâce aux ultrasons il est notamment possible de mesurer la direction et la force du vent. Les différents équipements tels que anémomètres sont dotés de transducteurs à ultrasons qui, avec l'envoi d'un signal et l'orientation et la vitesse de sa réception, permettent de déterminer la vitesse ainsi que la direction du vent.

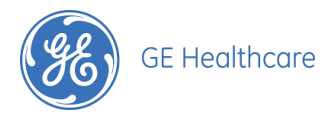

• Utilisation des ultrasons en milieu animalier

 C'est la première application de ces sons, bien avant la découverte de leur existence par l'homme. Si l'oreille humaine ne peut distinguer les ultrasons, de nombreux animaux le peuvent. Nous avons l'exemple des chiens ou des dauphins, mais d'autres espèces en émettent et les utilisent afin de communiquer mais aussi se repérer dans l'espace. C'est le cas des chauves-souris, des baleines et des souris qui ont recours aux ultrasons au quotidien. Grâce à ces connaissances nous avons pu développer des répulsifs contre les espèces d'animaux considérées comme nuisibles.

 D'autres nombreuses applications existent, telles que la réalisation des émulsions stables en biologie, la réalisation d'hologrammes en photographie ou encore la prospection de gisements de minéraux. Mais une des plus grande application de ces ultrasons, et celle qui nous intéresse ici, est l'application dans le domaine de la Santé.

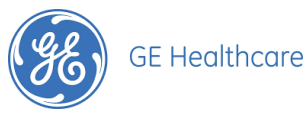

### <span id="page-13-0"></span>*B. Les Ultrasons en Santé*

 La technologie des ultrasons est utilisée pour le traitement de diverses affections car elle peut détruire des tissus indésirables (adénofibromes\* ou tumeurs par exemple) ou encore fragmenter des calculs urinaires de façon non invasive via une technique appelée lithotripsie\*. On recourt également aux ultrasons dans un but thérapeutique en kinésithérapie afin de réduire certaines inflammations locales des muscles, ligaments ou tendons. Ils servent également au nettoyage de certains dispositifs médicaux par le biais de bains à ultrasons (illustré précédemment).

 Mais les ultrasons sont avant tout la base même de l'échographie. Cette technologie permet, grâce aux émetteurs piézoélectriques, d'explorer de façon non invasive l'anatomie humaine. C'est un outil de diagnostic et de dépistage très courant qui est utilisé sur de nombreuses parties du corps humain. Cette technologie d'imagerie est très utile dans la médecine afin d'effectuer un dépistage ou d'établir un diagnostic.

#### <span id="page-13-1"></span>**1- Le fonctionnement d'un échographe**

 La première image échographique est apparue en 1952 lorsque que le britannique *John Wild* s'intéressa à l'utilisation des ultrasons afin de détecter des tumeurs et des calculs. Après les avancées majeures des années cinquante qui ont permis de développer cette technologie, de la rendre moins coûteuse et moins imposante, l'échographe est devenu un élément indispensable dans de nombreuses pratiques de la médecine.

#### Un échographe est composé :

- d'une **console de commande** qui donne accès à de nombreux réglages d'imagerie et qui permet de saisir différentes données sur le patient.
- d'un **système informatique** qui a pour but de transformer les informations reçues par la sonde en images.
- d'un **moniteur** afin de visualiser les images en temps direct.
- d'un **système d'enregistrement** des données.
- d'une ou plusieurs sondes qui est le **transducteur du signal** qui permet l'émission et la réception des ultrasons. Ces sondes sont composées d'éléments piézo-électriques comme vu précédemment. Chaque sonde possède donc sa propre fréquence. Celles à large bande passante permettent de travailler sur une gamme de fréquence plus

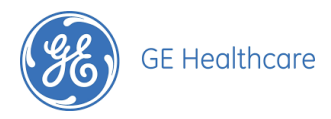

étendue. Les sondes à hautes fréquences privilégieront la résolution de l'image et les sondes à basses fréquences privilégieront la pénétration des tissus.

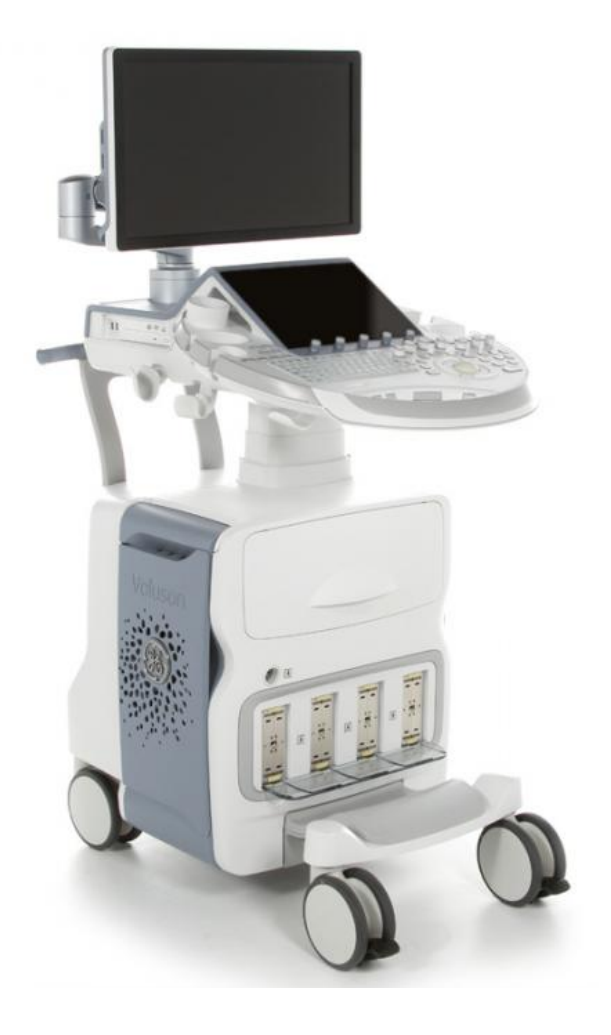

 En se propageant dans les liquides et les tissus, les ondes ultrasonores provoquent des variations de pression et des vibrations infimes créant des interactions entre les milieux rencontrés et les particules. Plusieurs types d'interaction existent, on retrouve l'absorption, l'atténuation, la diffusion, la transmission, la réflexion et la réfraction. Lorsque les ondes ultrasonores rencontrent une interface, l'onde est réfléchie à un certain pourcentage selon le milieu rencontré. L'onde réfléchie est détectée par le transducteur, la sonde en échographie, elle est amplifiée et numérisée à l'écran.

<span id="page-14-0"></span>**FIGURE 5 : ILLUSTRATION D'UN ÉCHOGRAPHE VOLUSON E10 DU CONSTRUCTEUR GE HEALTHCARE**

 A l'écran on retrouve l'image représentée par une échelle de gris. Chaque structure possède sa propre faculté à renvoyer les ondes selon sa densité. Les os apparaitront par exemple très blanc à l'échographie de par leur densité importante et donc, ils renvoient presque totalement l'onde ultrasonore. Ces éléments absorbant la quasi totalité des ultrasons laisseront des cônes d'ombres à l'écran, ce qui est une des limites de l'échographie. Ces cônes d'ombres nous empêcheront parfois d'avoir une bonne visibilité sur certains éléments. Par exemple, lors d'une échographie obstétricale\* la visualisation du coeur du foetus peut être obstruée par les côtes qui délimitent l'abdomen de ce foetus. \*voir glossaire page 4-5 Page 14 sur 55

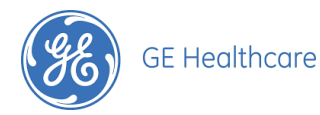

Chaque tissu a son propre gris à l'écran ce qui permet de reconnaitre les différents organes et surtout d'interpréter l'image reconstituée à l'écran.

#### <span id="page-15-0"></span>**2- Les applications de l'échographie**

 L'échographie est une technologie qui permet de repérer des anomalies, des lésions, d'établir un diagnostic mais c'est aussi un élément de recherche qui permet de produire des images de référence. Les ultrasons ont également permis de créer une autre technique médicale : le doppler.

 Le doppler est un examen non invasif qui permet d'étudier la circulation du sang dans le corps. Les ultrasons traversent le flux sanguin, ce qui permet de déterminer la vitesse et le sens de l'écoulement. On retrouve ces principaux doppler :

#### **- Le Doppler Couleur**

Ce doppler nous permet de connaitre la vitesse de déplacement des hématies ainsi que leur sens de déplacement par rapport à la sonde grâce à un code couleur. Les flux s'éloignant de la sonde seront en bleu et les flux se rapprochant de la sonde seront en rouge. Les couleurs nous permettent également de connaitre la vitesse de déplacement des hématies grâce à l'intensité de celles-ci. Plus la couleur sera intensifiée, plus la vitesse sera grande. On obtiendra donc des couleurs plus pâles pour les vitesses faibles.

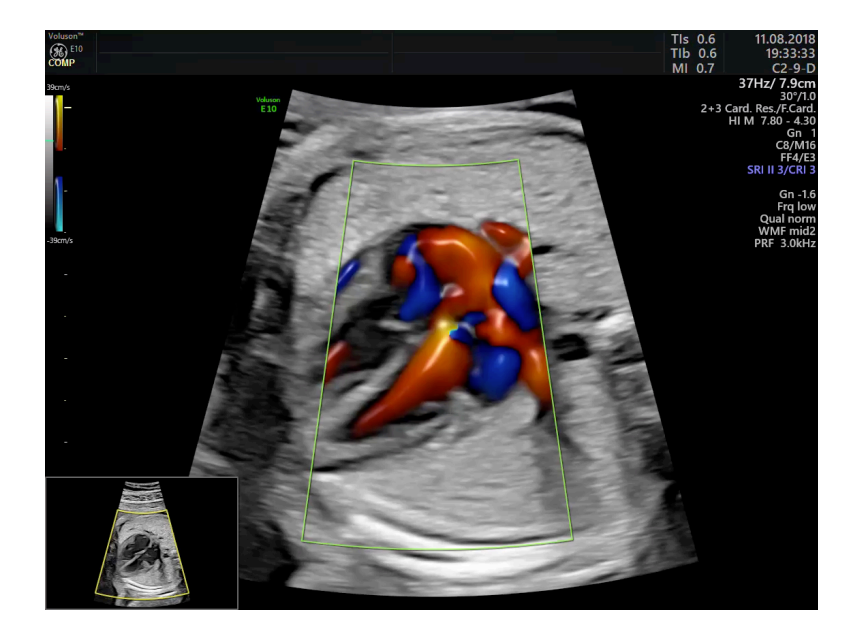

<span id="page-15-1"></span>**FIGURE 6 : ILLUSTRATION DU DOPPLER COULEUR** 

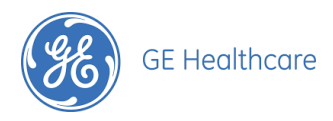

#### **- Le Doppler Pulsé**

Comme pour le doppler couleur, le doppler pulsé nous permet d'analyser la vitesse mais également la fréquence en fonction du temps. Il émet et renvoie un signal et la différence de fréquence entre le signal émis et celui recueilli est étudiée et représentée à l'écran par un spectre. La PRF<sup>\*</sup> doit également être adaptée sur ce doppler car elle déterminera ici la profondeur du champ d'exploration. Pour l'exploration de champs profonds la PRF devra être basse et à l'inverse devra être plus grande pour l'exploration de champs plus superficiels. On utilise ce doppler pour obtenir, par exemple la fréquence cardiaque ou encore l'index de résistance d'un flux etc.

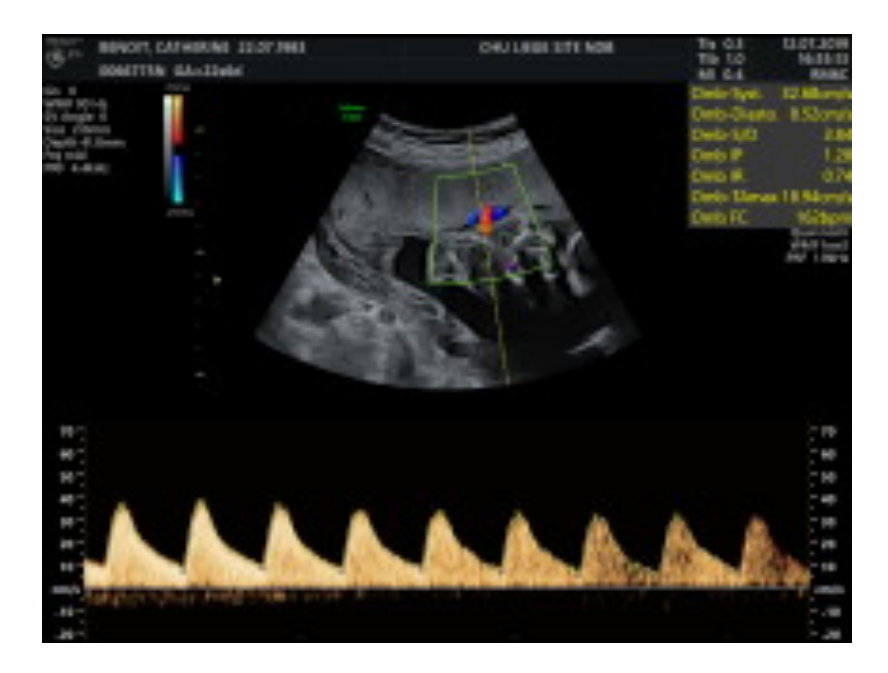

<span id="page-16-0"></span>**FIGURE 7 : ILLUSTRATION DU DOPPLER PULSÉ** 

#### **- Le Doppler Energie**

Ce doppler se rapproche du doppler couleur mais est plus sensible aux vélocités basses. Il utilise également l'intensité du signal doppler provenant du flux ce que le doppler couleur ne fait pas. C'est à dire que c'est une codification des flux basée sur les énergies intrinsèques aux hématies et que l'affichage s'effectue directement en corrélation avec la quantité de réflecteurs sanguins présents et non en fonction du décalage de fréquence entre le signal émis et le signal reçu.

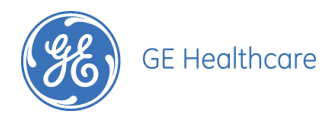

 Différents doppler énergie existent, on retrouve le HDFlow chez GE illustré cidessous. Le HDFlow est une codification des flux combinant les avantages du Doppler énergie et du Doppler couleur et travaillant sur une large bande passante ce qui permet une meilleure résolution spatiale ainsi qu'une meilleure sensibilité sur flux lents et une visualisation accrue des cartographies vasculaires.

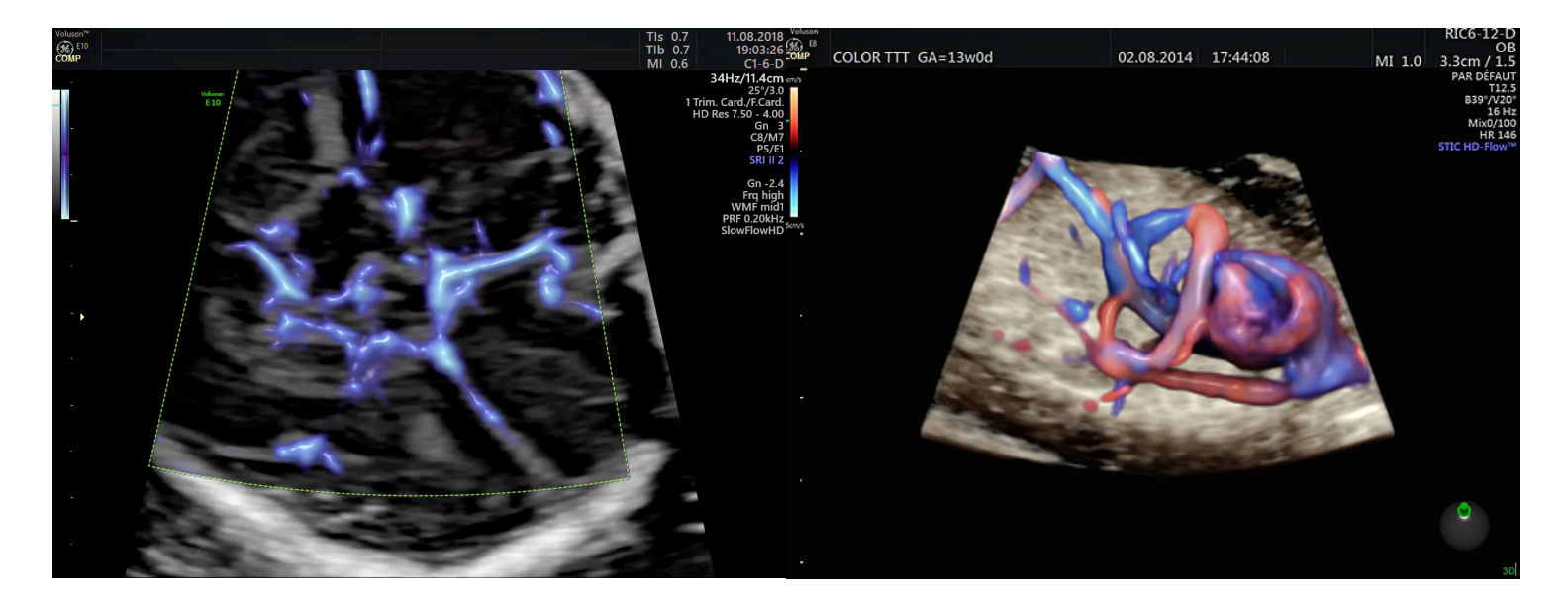

**FIGURE 8 : ILLUSTRATIONS DU DOPPLER ÉNERGIE** 

#### <span id="page-17-0"></span>**- Le Doppler Temps**

 L'utilisation de ce doppler consiste à appliquer la profondeur d'exploration à l'axe vertical et le temps à l'axe horizontal. Ainsi, la position des différentes structures rencontrées par les faisceaux ultrasonores se trouve retranscrite dans le temps. Ce doppler permet d'observer la cinétique des mouvements éventuels de ces structures et est très utilisé en cardiologie. Cela afin d'effectuer des mesures précises et d'étudier la cinétique des mouvements des parois et valves cardiaques mais il est également utilisé en obstétrique afin d'étudier le coeur foetal et de détecter d'éventuelles malformations cardiaques. Ce doppler est appelé plus communément le « mode TM » (Temps-Mouvement).

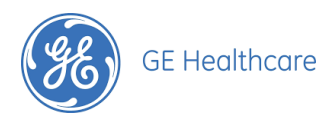

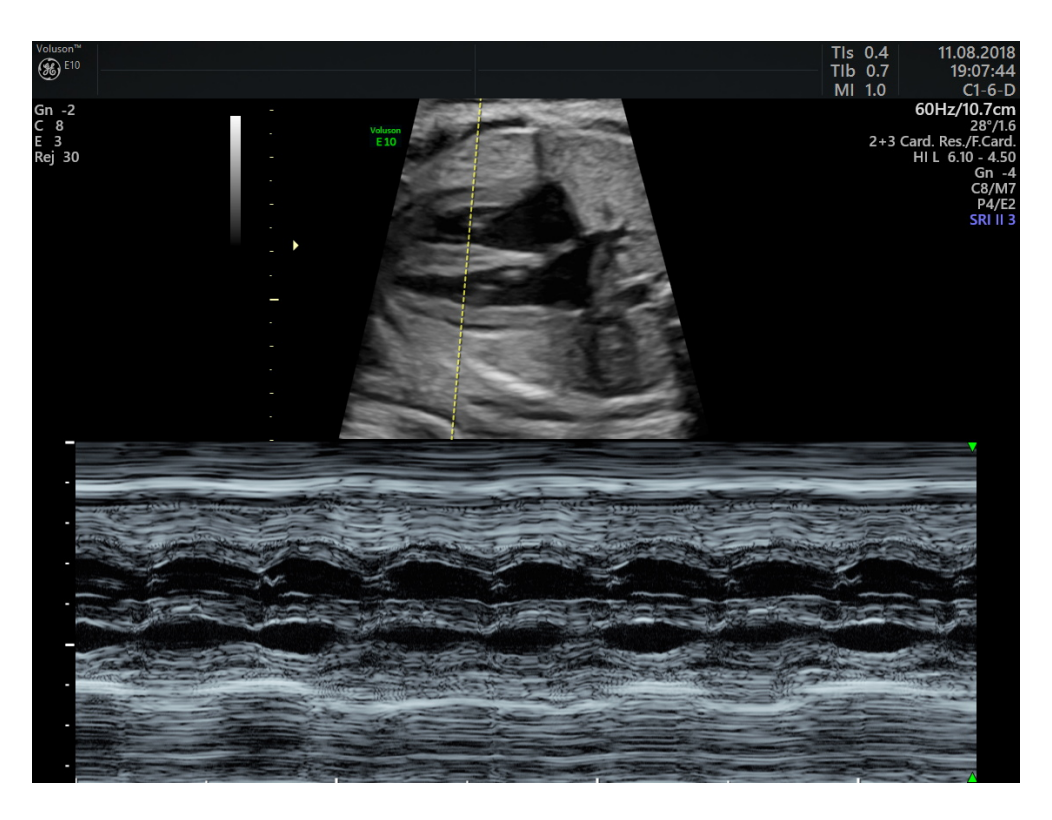

#### <span id="page-18-0"></span>**FIGURE 9 : ILLUSTRATION DU DOPPLER TEMPS**

#### **- Le Doppler Tissulaire**

 Le mode doppler tissulaire est basé sur l'analyse des déplacements de faible amplitudes et faible vélocités. Il permet, pour l'étude cardiaque, non pas l'analyse de l'hémodynamique mais l'étude des mouvements de parois cardiaques et des déformations ventriculaires dans les pathologies d'asynchronisme. Il analyse l'élasticité tissulaire avec une représentation en échelle couleur à l'écran. Cette image se superpose à l'image 2D. L'image des tissus fournit des informations sur la vitesse et la direction de mouvement des tissus.

 Ce doppler capture donc des signaux de faible vélocités et faible amplitudes associés aux mouvement des parois et créé une image des tissus utilisant un code couleur.

 Ce mode permet d'aider à la caractérisation des lésions, masses, et donc une potentielle détection des tumeurs plus tôt.

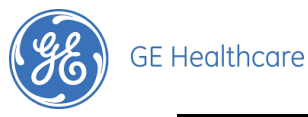

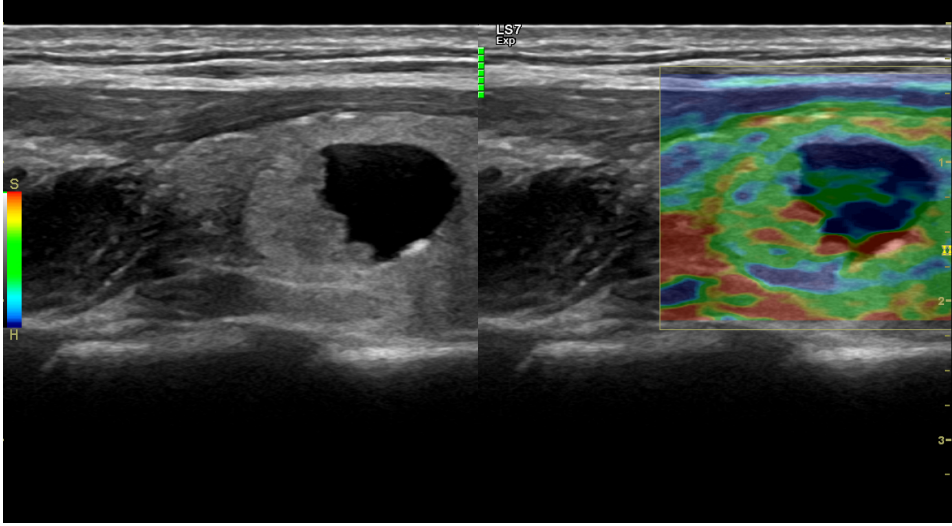

**FIGURE 10 : ILLUSTRATION DU DOPPLER TISSULAIRE**

<span id="page-19-0"></span> L'échographie est utilisée pour différentes applications, on retrouve la radiologie\*, la cardiologie\*, la gynécologie-obstétrique, l'imagerie générale (anesthésie, interventionnelle…).

#### - **Echographie Cardiologique**

 Les échographies de cardiologie sont réalisées par un médecin cardiologue, il existe deux types d'échographies cardiologiques :

- les ETT : Echographie Trans-Thoracique
- les ETO : Echographie Trans-Oesophagienne

 Dans 90% des cas c'est une ETT qui est pratiquée. Examen moins invasif, l'ETT est indiquée en première intention dans la recherche d'un caillot intracardiaque, d'une anomalie, chez les patients essoufflés, les patients qui ont subi une opération cardiaque ou les patients anciennement atteints d'un cancer. Cet examen peut également servir à obtenir un certificat dans la pratique du sport, examen de contrôle cardiaque assez fréquent dans la pratique des ETT. Pour cet examen une sonde cardiaque est utilisée pour effectuer l'échographie, la sonde est placée entre les côtes du thorax afin de visualiser le système cardiaque (le coeur avec ses 4 cavités, les gros vaisseaux …)

 Dans le cas d'incapacité à effectuer l'ETT, ou si cet examen est insuffisant, une ETO sera alors effectuée. L'ETO est un examen plus invasif qui consiste à adapter le \*voir glossaire page 4-5 Page 19 sur 55

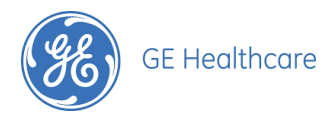

capteur ultrasonore, donc la sonde, sur un endoscope afin d'introduire celle-ci, qui sera ici de très petite taille, dans l'oesophage. L'oesophage est une voie privilégiée pour l'étude du coeur car l'œsophage est accolé à celui-ci. On obtient des images de meilleures qualités ainsi qu'une visualisation de structures invisibles lors d'une ETT.

L'échographie trans-thoracique précède toujours la réalisation d'une échographie transoesophagienne afin d'éviter cet examen invasif si toutes les informations nécessaires sont obtenues.

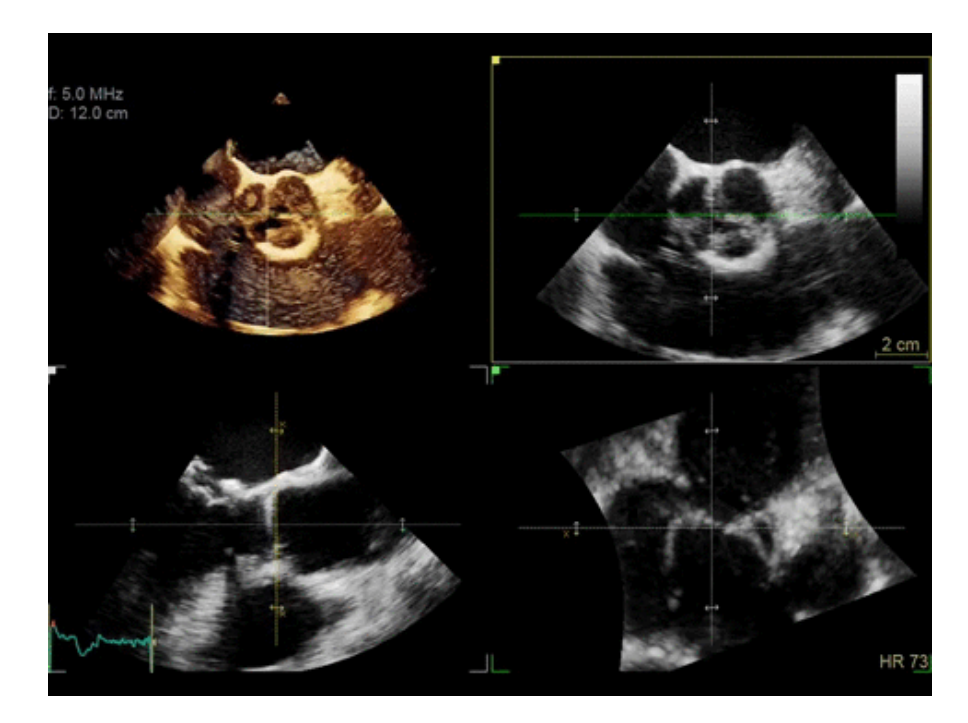

**FIGURE 11 : ILLUSTRATION D'UNE ECHOGRAPHIE TRANS-THORACIQUE** 

#### <span id="page-20-0"></span>**- Echographie Radiologique**

 Les échographies de radiologies sont effectuées par un médecin radiologue pour une grande majorité mais ces examens peuvent être effectués également par un angiologue, un phlébologue ou un médecin généraliste possédant un échographe de première intention.

 Cet examen permet d'avoir une visualisation de l'abdomen (foie, rate, rein, pancréas), du pelvis, des parties molles, (thyroïde, scrotum), des parties ostéo-articulaires, de la sénologie. Cet un examen de première intention effectué en cas de douleur abdominale, de suspicion au niveau musculo/articulaire, de suspicion au niveau vasculaire

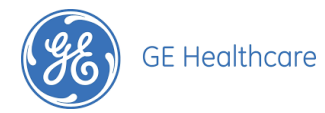

(échographie veineuse en cas de « jambes lourdes » par exemple). C'est un examen également effectué de manière récurrente chez les hommes de plus de 55 ans, au niveau de la prostate, afin de prévenir du cancer de la prostate. On effectue également des échographies de radiologie dans les services de néonatalogie avec des échographies transfontanelles\* chez les prématurés et des échographies de la hanche du bébé en cas de facteur de risque (un facteur de risque pour l'échographie de la hanche chez le bébé est d'être breton ou avoir des origines bretons).

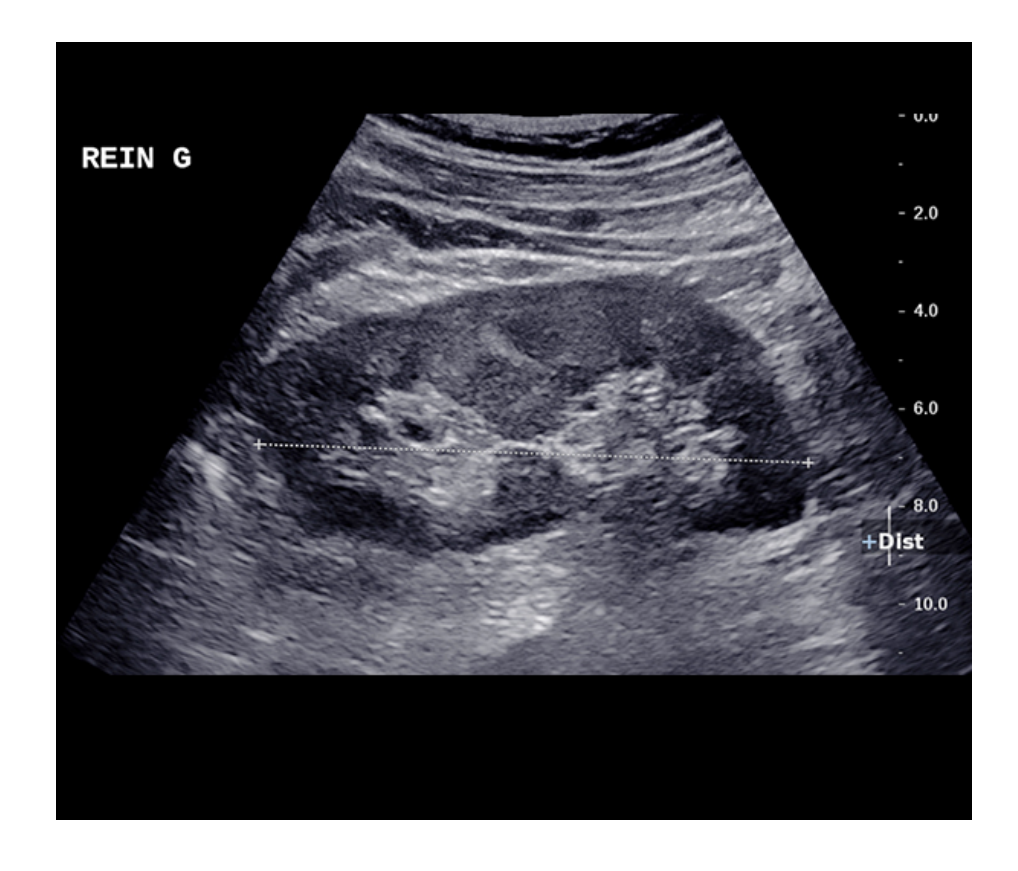

<span id="page-21-0"></span>**FIGURE 12 : ILLUSTRATION D'UNE ÉCHOGRAPHE RADIOLOGIQUE RÉNALE** 

#### **- Echographie Gynécologique et obstétricale**

#### Les Echographies en gynécologie :

 En gynécologie on peut utiliser une sonde abdominale afin d'observer les organes internes génitaux féminin par voie suspubienne, mais on utilise principalement une sonde endovaginale qu'on introduit dans le vagin. Cette voie est utilisée afin d'observer les organes internes de l'appareil génital féminin : l'utérus, les trompes et les ovaires. On peut

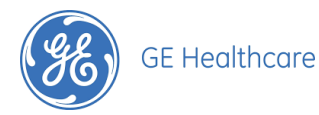

donc effectuer une échographie gynécologique chez un gynécologue ou sage femme pour un contrôle gynécologique standard, en cas de douleur pour vérifier l'absence de fibromes\*, kystes\*, endométrioses\*, etc… On utilise également l'échographie afin de vérifier la bonne position d'un DIU. Il est également possible d'effectuer une échographie dans le cadre du traitement de la stérilité, principalement dans le service FIV (fécondation in vitro\*) grâce à laquelle on pourra dénombrer les follicules\* présents dans l'ovaire, les mesurer et ainsi déterminer le moment idéal pour la ponction ovarienne (juste avant l'ovulation). La ponction ovarienne est une intervention réalisée au bloc opératoire afin de prélever les follicules mûrs avant leur ovulation. Cette intervention est effectuée par échographie endovaginale avec l'utilisation d'un guide à ponction et d'une aiguille qu'on viendra attacher à la sonde endovaginale. La fécondation in vitro est donc étroitement liée à l'utilisation d'un échographe.

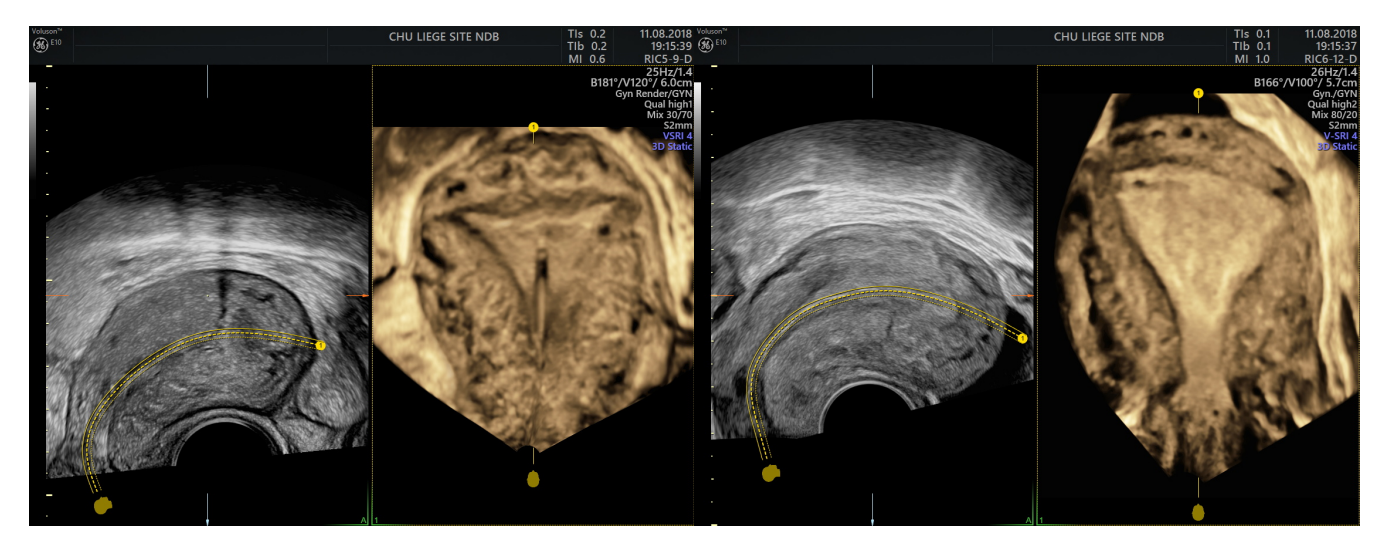

**FIGURE 13 : ILLUSTRATION D'UNE ÉCHOGRAPHIE GYNÉCOLOGIQUE ( CONTRÔLE DIU À GAUCHE, RECONSTITUTION UTÉRUS EN COUPE FRONTALE À DROITE)**

#### <span id="page-22-0"></span>Les Echographies Obstétricales :

 Les échographies obstétricales ont pour but de suivre l'évolution de la grossesse, d'en faire le dépistage et si nécessaire de participer au diagnostic. La première échographie effectuée chez la femme enceinte est l'échographie de datation. Effectuée après la prise de sang qui conforme la grossesse, cette échographie permet tout d'abord de confirmer la grossesse, de vérifier la présence d'une activité cardiaque puis de dater le début de grossesse et déterminer une date théorique prévue d'accouchement. \*voir glossaire page 4-5 Page 22 sur 55

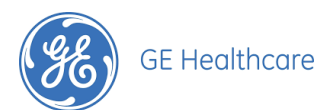

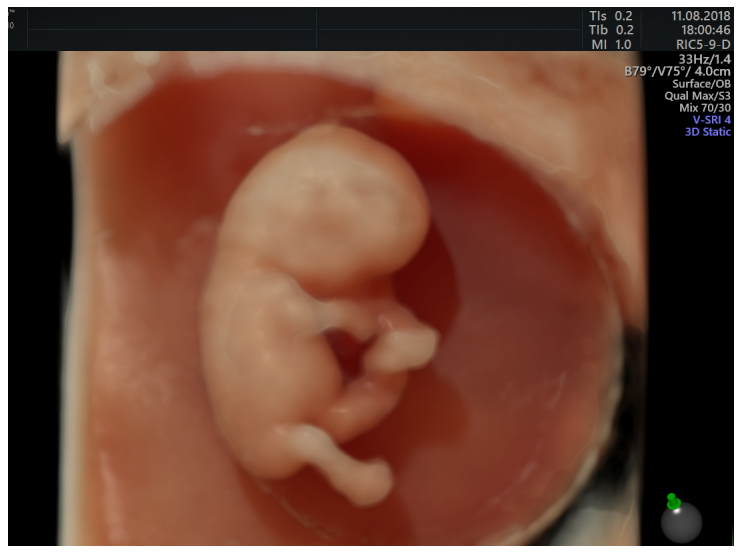

**FIGURE 14 : ILLUSTRATION 3D D'UNE ÉCHOGRAPHIE DE DATATION** 

<span id="page-23-0"></span>Ensuite dans le suivi élémentaire d'une grossesse, 3 échographies sont fortement conseillées :

#### - L'échographie du 1er trimestre :

 Lors de cette échographie on mesure la taille du foetus afin de confirmer la date prévue d'accouchement déterminée lors de l'échographie de datation et la clarté nucale. La clarté nucale est la mesure de l'épaisseur de la nuque qui doit être effectuée lors de l'échographie du 1er trimestre entre 11 et 13 semaine d'aménorrhée\*. Cette mesure, ainsi que 2 autres facteurs, rentrent dans un algorithme afin de déterminer un risque de trisomie 21.

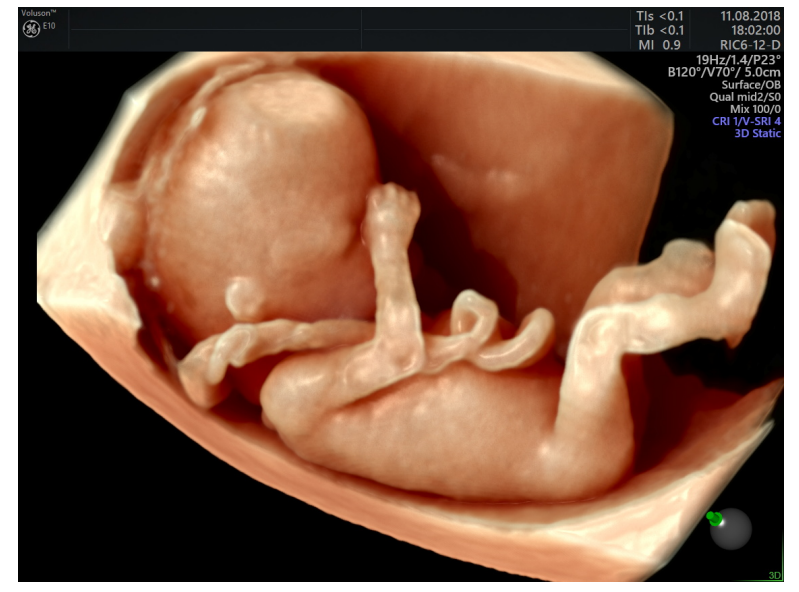

<span id="page-23-1"></span>**FIGURE 15 : ILLUSTRATION 3D D'UNE ÉCHOGRAPHIE DU 1ER TRIMESTRE** 

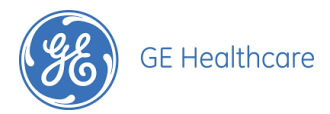

#### - L'échographie du 2ème trimestre aussi appelée échographie morphologique :

 Cette échographie doit être effectuée entre 21 et 24 SA (semaine d'aménorrhée) et a pour but de déceler d'éventuelles malformations foetales. L'ensemble des organes est passé en revue ainsi que le poids du foetus grâce à certaines mesures. Lors de cette échographie certains clichés et certaines mesures obligatoires sont attendus du praticien. C'est l'échographie la plus importante de la grossesse car c'est à ce stade que l'on voit le mieux le foetus.

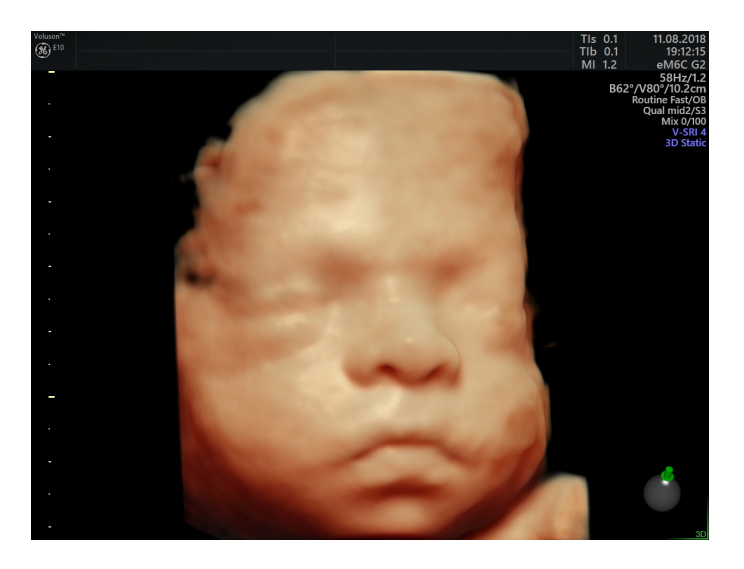

**FIGURE 16 : ILLUSTRATION 3D D'UNE ÉCHOGRAPHIE DU 2ÈME TRIMESTRE** 

#### <span id="page-24-0"></span>- L'échographie du 3ème trimestre

 Lors de cette échographie le praticien s'assure de la bonne santé du foetus en prenant des mesures afin d'estimer son poids, en analysant ses mouvements (déglutitions, mouvements des différents membres). C'est également l'opportunité d'analyser une nouvelle fois les différents organes et s'assurer qu'il y ait une quantité suffisante de liquide ainsi qu'une bonne communication entre la mère et le foetus.

D'autres échographies seront ensuite conseillées en cas de :

- grossesse gémellaire ou multiple.
- de foetus un peu léger selon l'avis médical, afin de surveiller la croissance du foetus.
- d'indication amenant une suspicion de malformation
- de malformation
- de non observation d'une structure anatomique importante lors de l'échographie

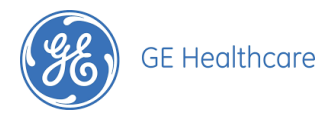

#### **- Echographie d'imagerie générale**

Il est également possible d'effectuer des échographies dans d'autres services tels qu'en anesthésie, en interventionnelle, en soins intensifs et en urgence. On appelle cela des échographies d'imagerie générale.

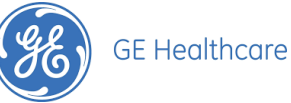

## <span id="page-26-0"></span>*C. Qu'est ce que l'intelligence Artificielle ?*

#### <span id="page-26-1"></span>**1- Les Origines de l'intelligence artificielle**

 On aborde pour la première fois le terme d'intelligence en milieu informatique dans l'article d'Alan Turing "*Computing Machinery et Intelligence*" ("Informatique, Machines et Intelligence") publié en 1950, dans lequel il propose un jeu de l'imitation, appelé par la suite le « Test de Turing ».

 L'année d'après, en 1951, le premier réseau neuronal artificiel est créé, le SNARC (Stochastic Neural Analog Reinforcement Calculator). Construit par Marvin Minsky et Dean Edmunds, ce système utilise 3000 tubes à vide pour simuler un réseau de 40 neurones.

 C'est seulement en août 1955 que le terme d'intelligence artificielle sera introduit dans une proposition d'étude, soumise par différents professeurs venant du Collège de Darthmouth, de l'Université d'Harvard, d'IBM et de Bell, le département de recherche en téléphonie.

En décembre 1955, le « Perceptron » sera le premier réseau neuronal artificiel développé par Frank Rosenblatt. Il est décrit comme « un embryon d'ordinateur » par le *New York Times,* le Perceptron serait capable de quelque chose qui revient à penser.

 Il est considéré que l'intelligence artificielle, en tant que domaine de recherche, ait été créée à la conférence du campus Dartmouth College en 1956. Conférence donnée dans le cadre de l'étude intitulée « *2 months, 10 man study of artificial intelligence*" ("2 mois, 10 hommes pour une étude sur l'[intelligence artificielle](https://www.forbes.fr/technologie/amazon-humilie-google-et-apple-dans-la-bataille-sur-lintelligences-artificielle/)") qui est mise en place en août 1956, suite à la proposition d'étude de 1955.

#### <span id="page-26-2"></span>**2- Définition de l'intelligence artificielle**

 De nombreuses définitions sont données au terme d'intelligence artificielle, plus communément appelée IA\*. On peut définir l'IA comme la « *mise en oeuvre de techniques visant à permettre aux machines d'imiter une forme d'intelligence réelle »*.

 Le domaine de recherche de l'IA est la « *recherche de moyens susceptibles de doter les systèmes informatiques de capacités intellectuelles comparables à celles des* 

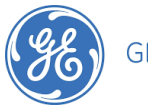

*êtres humains »* ou encore « *la construction de programmes informatiques qui s'adonnent à des tâches qui sont, pour l'instant, accomplies de façon plus satisfaisante par des êtres humains ».*

 Pour résumé, l'intelligence artificielle serait idéalement représentée par un robot ou un système informatique capable de réfléchir et de penser par lui même. A ce jour ce degrés d'intelligence artificielle n'existe pas, on observe surtout des robots et/ou systèmes programmés par l'homme afin d'effectuer des tâches de différents degrés de complexité. Dans la décomposition du terme on retrouve le mot « intelligence », qui est associé au but d'imiter le comportement (peut se faire dans le raisonnement, la compréhension, la perception…), et le mot « artificielle » faisant référence à « l'objet » en lui même qui sera informatique.

 Le domaine de l'intelligence artificielle est un domaine qui est en pleine expansion ces dernières années, naturellement expliqué par le développement des systèmes informatiques et numériques. En 2015, le marché de l'IA était estimé à 200 millions de dollars contre une estimation pour 2025 à 90 milliards de dollars. L'IA envahit tous les secteurs d'activités, que ce soit en finance, en médecine ou en automobile, la révolution de l'intelligence artificielle a commencé.

On retrouve principalement 2 types d'IA :

#### **- L'Intelligence Artificielle Forte (ou ascendante)**

 Ce concept fait référence à une IA plus évoluée, qui serait capable de produire un comportement intelligent mais également d'éprouver une sensation de réelle conscience de soi. C'est dans cette optique que la discipline d'intelligence artificielle a tout d'abord été créée. Elle a également alimenté de nombreux débats avec, de manière largement simplifiée, les scientifiques, qui ne voient pas d'obstacle ayant la certitude que la conscience ait un support biologique et donc matériel et les plus pessimistes qui argumentent sur l'incapacité de reproduire la conscience de soi, les émotions et la créativité ce qui représente la spécificité de l'intelligence humaine.

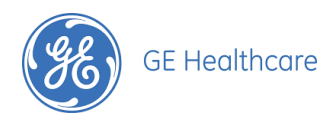

 La création d'IA forte relève d'un défi et attire de nombreuses entreprises, des multinationales ayant déjà fait leurs preuves qui veulent être les premiers à créer cette intelligence artificielle forte, ou encore des startup qui profitent de cette absence sur le marché pour se lancer et tenter leur chance. L'investissement le plus récent est celui du géant américain Microsoft qui a annoncé le 22 juillet 2019 investir près d'un milliard de dollars dans le développement d'une intelligence artificielle forte. Leurs recherches devraient aboutir à une technique nouvelle capable de « *faire des rapprochements entre disciplines qu'un humain ne pourrait pas réaliser ».* 

#### **- L'Intelligence Artificielle Faible**

 La notion d'IA faible repose sur le domaine de l'ingénierie, c'est à dire de trouver des systèmes, algorithmes qui permettent de faciliter certaines tâches, voire de les résoudre. C'est une simulation d'intelligence qui parvient à imiter le comportement humain. Ce sont des systèmes qui paraissent intelligents, ils essaient de reproduire l'intelligence humaine en imitant le comportement humain dans certaines situations.

 L'intelligence Artificielle faible n'est donc pas une révolution mais plus une évolution. Elle permet de répondre à des besoins simples et de remplacer l'être humain dans certaines tâches afin de lui faciliter la vie et/ou de lui faire gagner du temps. La machine est créée de manière à effectuer une suite d'opérations logiques, c'est donc un algorithme qui est à la base de l'IA faible. Elle possède alors des aptitudes humaines puisqu'elle effectue certaines des tâches de l'homme. On constate cependant que la machine ne pourra pas gérer certaines choses et il est donc difficile de déterminer si c'est de l'intelligence ou non.

 L'IA faible est à ce jour largement utilisée dans de nombreux domaines. Elle a officialisé son renouveau en 2012 avec les performances du « *deep learning* ». Le *« deep learning* » est une forme d'intelligence artificielle, dérivée du [Machine](https://www.lebigdata.fr/machine-learning-et-big-data)  [Learning](https://www.lebigdata.fr/machine-learning-et-big-data) (apprentissage automatique), qui repose sur les réseaux de neurones artificiels et techniques de reconnaissance d'images, de traduction automatique, etc… C'est les neurones du cerveau humain qui ont inspirés les réseaux de neurones artificiels. Ces réseaux sont constitués de plusieurs neurones artificiels connectés entre eux. Chez l'Humain, chaque neurone reçoit environ 100 000 signaux électriques d'autres neurones et chaque neurone en activité a la possibilité de produire un effet excitant ou inhibiteur sur

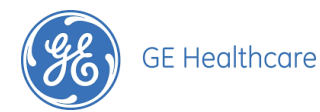

les neurones auxquels il est connecté. Dans un réseau artificiel le même principe est utilisé excepté que les neurones artificiels ont un poids assigné, qui aura plus ou moins d'impact sur les autres neurones selon le poids des autres neurones connectés. Plus le nombre de neurones dans le réseau est élevé, plus le-dit réseau est « profond ».

 Les possibilités offertes par la technologie du *deep learning* augmenteront progressivement avec la découverte des secrets du cerveau humain. En comprenant son fonctionnement il sera possible d'imiter celui ci sur des systèmes d'IA.

 A l'heure actuelle les utilisations du *deep learning* sont la reconnaissance d'images, la reconnaissance faciale (exemple de l'algorithme de reconnaissance faciale de Facebook), la reconnaissance vocale (exemple de Siri créé par Apple), la traduction automatique, les prédictions financières et trading automatisé, identification de pièces défectueuses, etc…

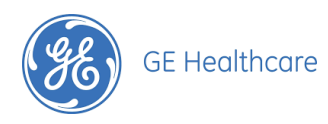

### <span id="page-30-0"></span>*D. Application à l'heure actuelle de l'intelligence artificielle en Echographie*

 L'intelligence artificielle fait doucement son entrée dans le monde de l'échographie. De plus en plus de mesures et réglages automatiques existent grâce à l'intelligence artificielle faible et ses capacités en reconnaissance automatique d'images, de structures … Certaines de ces applications de l'IA faible existent depuis quelques années et d'autres, plus développées, n'ont fait leur apparition que très récemment. C'est un domaine en pleine expansion qui offre de nouvelles opportunités dans de nombreux domaines, notamment le domaine de l'échographie.

 Il existe à l'heure actuelle sur les échographes ces applications de l'intelligence artificielle faible :

#### **- AutoTGC Time Gain Compensation**

 La courbe TGC représente le réglage du gain sur chaque palier de l'image, le gain permettant d'apporter de la luminosité à l'image. L'Auto TGC permet donc un calibrage automatique de ce gain sur toute la profondeur de l'image. Cela permet une compensation exacte de l'atténuation des échos en fonction de la profondeur. Ce mode est disponible dans les différentes applications d'échographies et chez les différents constructeurs.

#### **- ATO (nom utilisé par l'entreprise GE)**

 ATO est un algorithme de reconnaissance tissulaire par compression d'échelle de gris. La distribution des niveaux de gris (échelle gamma) est analysée et ré-étalée sur l'échelle totale de l'image. On obtient donc une résolution de contraste adaptée à la structure anatomique observée au temps T et donc une image optimisée. Ce mode fonctionne comme un système d'analyse en pré/post-traitement. Ce mode est disponible dans les différentes applications d'échographies et chez les différents constructeurs.

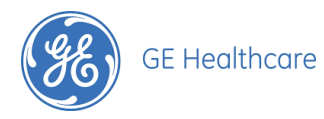

#### **- ASO (nom utilisé par l'entreprise GE)**

 ASO est un algorithme de reconnaissance des vélocités et d'optimisation automatique de l'échelle vitesse du PW (Doppler pulsé). Cela permet une optimisation des spectres obtenues lors de l'utilisation du Doppler pulsé et évite des réglages de la part de l'utilisateur. Ce mode est disponible dans les différentes applications d'échographies et chez les différents constructeurs.

#### **- SonoBiometry**

 Ce sont les mesures des biométries foetales qui sont automatisées. L'échographe détecte lui même les mesures et positionne de manière automatique les calipers dès l'appel de la mesure ce qui améliore la productivité de l'utilisateur. L'utilisateur garde la possibilité de modifier ces mesures. Cela fonctionne pour les mesures : BIP (bipariétal de la tête), CT (périmètre crânien), CA (périmètre abdominal), LF (longueur fémur) et LH (longueur humérus), dont les mesures nécessaires à l'estimation du poids foetal. Ces mesures automatiques sont donc disponibles dans une application obstétricale de l'échographe et chez différents constructeurs.

#### **- Sono NT (nom utilisé par l'entreprise GE)**

 C'est la mesure automatique de la clarté nucale au premier trimestre de grossesse. Mesure obligatoire et difficile qui aide au dépistage de la trisomie 21. Cette mesure automatique est donc disponible dans une application obstétrique d'échographie.

#### **- Sono IT (nom utilisé par l'entreprise GE)**

 C'est la mesure automatique de la lumière intracrânienne. Cette mesure aide au dépistage de la spinabifida au premier trimestre de grossesse. C'est une mesure automatique disponible également uniquement dans une application obstétricale d'échographie.

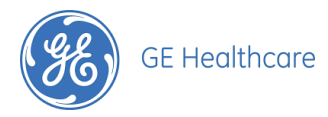

#### **- SonoRender Live (nom utilisé par l'entreprise GE)**

 Cela permet une détection automatique de la face et facilite les reconstructions surfaciques 3D et 4D de la face. On a un ajustement automatique en temps réel de la ligne de reconstruction, en 4D le SonoRender Live met à jour de façon permanente la ligne de reconstruction par rapports aux mouvements du fœtus et de l'opérateur pendant les examens.

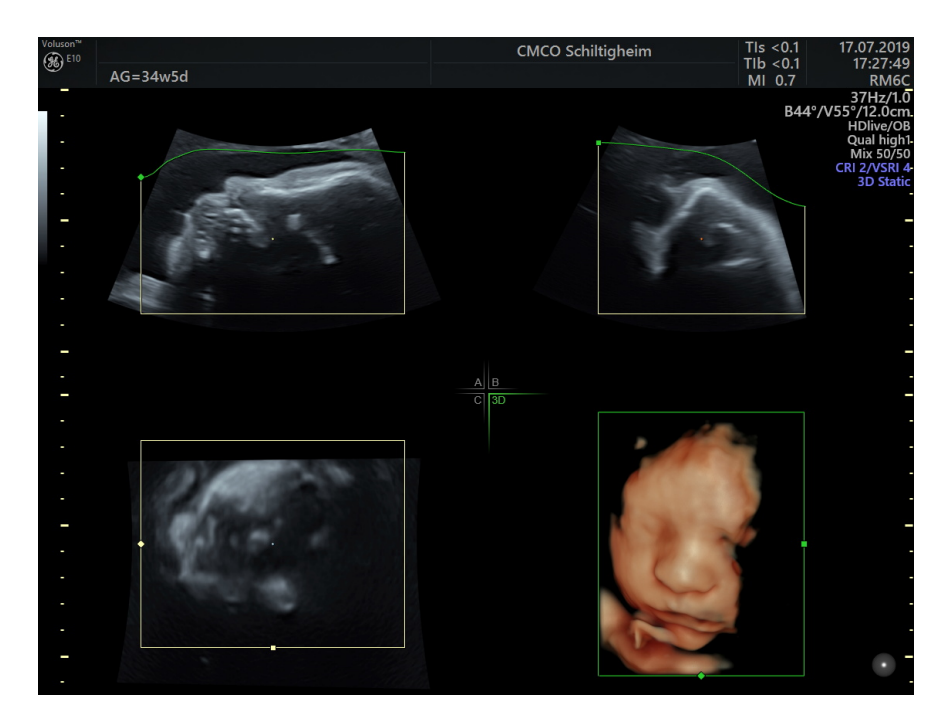

**FIGURE 17 : ILLUSTRATION DU SONORENDER LIVE**

#### <span id="page-32-0"></span>**- TracéAuto**

 Le tracé Auto permet, à partir d'un doppler pulsé, d'obtenir un ensemble de mesures sur le doppler effectué. Des que le tracéAuto est activé il détecte instantanément le tracé du vaisseau et effectue les mesures telles que fréquence cardiaque, index de résistance… Ce calcul automatique est disponible sur une grande quantité de vaisseaux en obstétrique, radiologie et cardiologie chez les différents constructeurs.

#### **- Le Sono AVC (nom utilisé par l'entreprise GE)**

**-**

- le Sono AVC général : Il permet la mesure et représentation 3D d'un volume d'une zone liquidienne ce qui permet une meilleure précision dans la mesure.

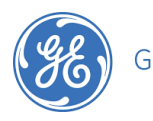

**GE Healthcare** 

- le Sono AVC follicule : Cette fonction réalise un comptage volumique automatique des follicules: basé sur une acquisition 3D triplan, cet outil automatisé peut détecter les objets faiblement échogènes au sein de l'ovaire et d'analyser leur forme et leur volume. Un diamètre moyen est calculé à partir du volume calculé de l'objet. Tous les objets détectés de cette manière sont répertoriés en fonction de leurs tailles. Cela nous permet d'avoir une représentation 3D des follicules situés dans l'ovaire et facilite la prise de mesure de l'ensemble des follicules. Il aide à optimiser le suivi des patientes sous stimulation hormonale et à adapter plus finement les protocoles de FIV.

 - le Sono AVC antral : Il permet de comptage des follicules antraux, c'est à dire des follicules de faibles volumes. Ce mode a donc un seuil de détection plus fin que le SonoAVC Follicule à cause de leur petite taille. Cet outil automatisé peut identifier les follicules, les représenter en 3D et calculer leur nombre. Dans ce sono AVC, les follicules seront regroupés par groupe selon leurs dimensions, 5 classes peuvent être déterminées, les follicules antraux étant plus nombreux et plus petits. Les résultats sont automatiquement intégrés et identifiés au rapport de mesure

<span id="page-33-0"></span>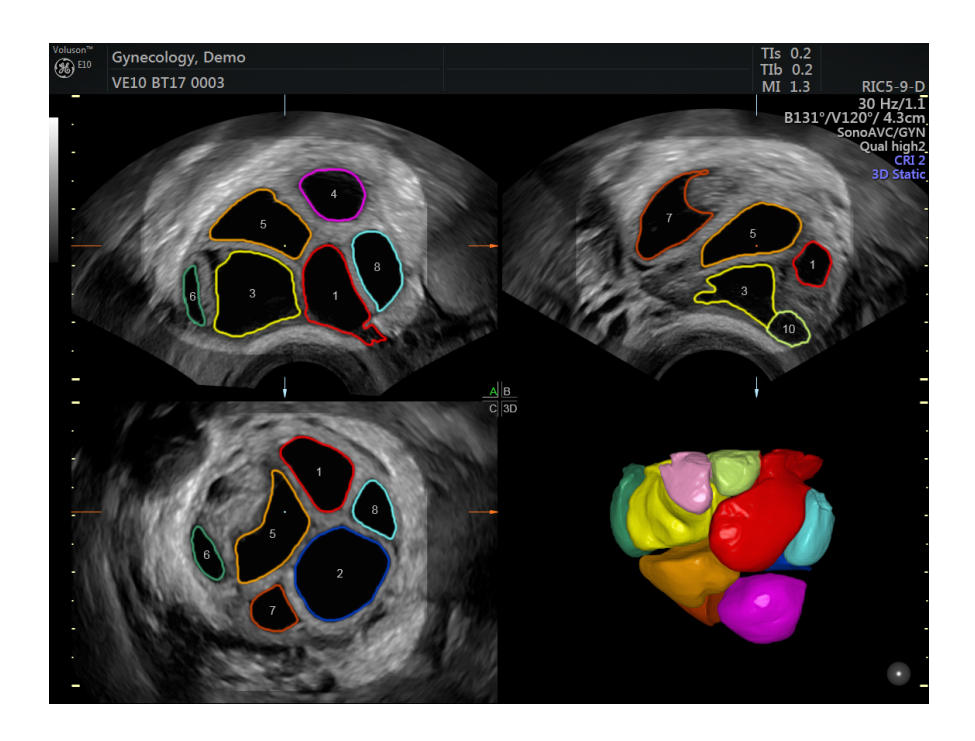

 **FIGURE 18 : EXEMPLE DE SONO AVC FOLLICULAIRE**

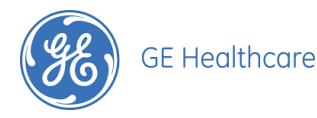

#### **- Le sono CNS (nom utilisé par l'entreprise GE)**

 Le sono CNS est un mode 3D qui permet à partir d'une image 2D du cerveau foetal, de retrouver 3 coupes différentes de ce cerveau avec une détection automatique de certaines structures entrainant leur mesure. Selon la qualité de l'image 2D et la qualité de l'acquisition certaines structures seront potentiellement détectables et mesurables ce qui évite au praticien échographiste d'effectuer d'autres images et d'autres mesures par lui même, lui faisant gagner du temps sur son échographie.

#### **- Détection et diagnostic automatiques de l'arthrite en fonction du grade de la région synoviale**

 Cette méthode permet, grâce à une analyse spatiale utilisant un algorithme de feuillage et de connectivité, de détecter la région articulaire. Ensuite, la région synoviale et déterminée par une technique de contour actif. Afin de définir la catégorie d'arthrite (4 catégories différentes existent en fonction de l'expansion des fluides dans la région synoviale), un réseau neuronal convolutif est utilisé. On obtient donc un diagnostic précis sur la nature de l'arthrite.

#### **- Segmentation automatique des tumeurs mammaires**

 Cette segmentation est effectuée en combinant un réseau dilaté entièrement convolutionnel combiné à un modèle de contour actif. Cela permet d'extraire de manière efficace des caractéristiques des lésions mammaires. Le réseau convolutionnel possède un grand champ réceptif qui permet de séparer les tumeurs dans des couches plus profondes. Le modèle de contour actif permet quant à lui d'ajouter des fonctions énergétiques afin d'améliorer les résultats de segmentation.

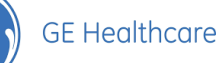

#### **- Options de reconnaissance et calculs automatiques sur le coeur :**

#### - **Foetal HQ**

 Option présente chez GE en application obstétrique disponible sur un seul modèle. Cette option permet, après le placement de certains points sur les ventricules du coeur foetal, d'obtenir un certain nombre d'informations de manière automatique avec notamment une représentation de la contractilité de chaque ventricule au cours d'un cycle.

#### - **AFI (Automated Function Imaging)**

 Option présente en application cardiologique. Grâce à un système de reconnaissance visuelle cette option permet une quantification automatisée du strain\* longitudinal globale segmentaire du ventricule gauche, d'obtenir la fraction d'éjection ainsi que d'autres paramètres.

#### - **4D Auto LAQ**

 Option présente en application cardiologique sur certains échographes. C'est un algorithme semi-automatique de détection des surfaces qui permet de disposition d'une quantification 4D\* rapide reproductible et fiable de l'oreillette gauche. On obtient les calculs du volume de l'oreillette gauche, sa fraction d'éjection, et le strain\* longitudinal et circonférentiel global.

#### - **4D Auto MVQ** (Mitral valve quantification)

 Option présente en application cardiologique sur certains échographes. C'est un outil de quantification pour une détection rapide semi-automatique de la morphologie de la valve mitrale\*.

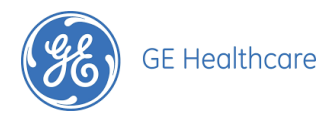

#### - **4D Auto RVQ** (Right ventricle quantification)

 Option présente en application cardiologique sur certains échographes. Cette option permet de visualiser et de quantifier le ventricule droit par le biais d'un algorithme semi automatique de détection des surfaces.

#### - **4D Auto LVQ** (Left ventricule quantification)

 Option présente en application cardiologique sur certains échographes. Cette option a le même objet cette fois appliqué au ventricule gauche.

#### - **4D Auto AVQ** (Aortic valve quantification)

 Option présente en application cardiologique sur certains échographies. Cet outil segmente, aligne et quantifie de manière automatique l'écoulement aortique essentiel lors de certaines procédures en cardiologie

#### **- Auto VCI**

 Cette option est disponible dans différentes applications. Elle permet l'affichage de l'évolution dans le temps du diamètre de la veine cave inférieur et calcule l'indice de collapsabilité. Cela permet de déterminer en temps réel s'il y a assez de fluide dans le système pour que le coeur puisse l'envoyer aux organes.

#### **- Auto B-lines**

 Cet outil est disponible en application d'imagerie générale. L'outil permet de mettre en évidence et comptabilise les lignes B\* en temps réel. Il permet de déterminer s'il y a du liquide à un endroit inapproprié des poumons.

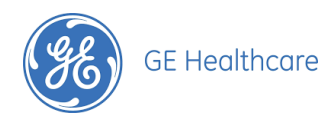

## <span id="page-37-0"></span>**II. Méthodologie de recherche**

La revue de littérature a permis de développer sur le domaine des ultrasons et de l'intelligence artificielle mais également de comprendre comment ces deux domaines fonctionnent séparément mais aussi conjointement. Différentes méthodes de recherche ont été conduites pour répondre à la problématique choisie.

Cette deuxième partie est consacrée à la méthodologie de recherche employée. Dans un premier temps il sera abordé le contexte de cette étude pour ensuite pouvoir développer sur les choix méthodologiques adoptés.

### <span id="page-37-1"></span>*A. Le contexte de l'étude*

#### <span id="page-37-2"></span>**1 -Le choix de la problématique**

 Je suis actuellement en CDI au sein de la société General Electric Healthcare au poste d'Ingénieur d'application Ultrasons depuis mai 2019 et j'ai effectué un contrat de professionnalisation au même poste au cours de mon année de Master 2 jusqu'à mon embauche au sein de la société. Cette fonction requiert une connaissance du matériel avec lequel nous travaillons ainsi que les différentes options qui s'offrent à nous. Les missions principales de ce poste sont les démonstrations, les installations et les suivis produits, dans mon cas ce sont des échographes dédiés à une application Gynécologie Obstétrique. Cela implique également la mise en place de formations sur le secteur qui nous est attribué ainsi qu'un travail en binôme avec le commercial attitré à ce secteur. Cela afin d'établir des relations solides avec nos clients, de détecter les besoins potentiels et de développer les parts de marché de la société sur un secteur défini.

 Cette expérience m'a permis de découvrir le domaine des ultrasons, de comprendre son fonctionnement et de travailler avec cette technologie dans mon travail quotidien. Je découvre les nouveautés dès leur sortie et j'ai pu constaté que, depuis mon arrivée au sein de l'équipe en mars 2018, la majorité des évolutions et options supplémentaires disponibles sur les échographes de ma gamme de produit, se référaient à l'intelligence artificielle.

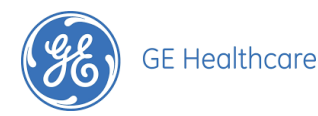

 Afin de trouver la problématique de mon mémoire, j'ai effectué des recherches sur les produits des autres applications, c'est à dire cardiologie, radiologie et imagerie médicale. J'ai pu constaté grâce à cela que l'intelligence artificielle se développait de manière exponentielle depuis quelques années au sein d'une application échographique, notamment avec l'arrivée du nouvel échographe Venue 50 disponible depuis 2018. Je me suis basée sur mon expérience acquise à ce poste et des informations obtenus notamment grâce à des collègues travaillant dans autres équipes pour construire une problématique et approfondir ce terrain de recherche.

#### <span id="page-38-0"></span>**2 - Présentation de la structure**

 GE Healthcare est donc la division de General Electric qui se consacre à la santé depuis la création de l'entreprise. Présente en France depuis plus de 30 ans maintenant, l'entreprise emploie pas moins de 2 600 collaborateurs. Une entreprise qui est solidement ancrée dans l'hexagone avec notamment son siège social européen situé à Buc dans les Yvelines. Ce site d'excellence internationale est considéré comme le centre mondial de recherche, de développement et de production notamment en mammographie, en radiologie interventionnelle et possède un centre de développement d'applications avancées en imagerie médicale. Plus de 400 ingénieurs en Recherche et Développement y travaillent.

 La société produit et commercialise des dispositifs médicaux relatifs à l'imagerie médicale, la médecine clinique, l'information et la recherche. Elle propose ses produits répartis en 6 divisons différentes. Parmi celles-ci se trouve la division Ultrasons ou ULS\*, division d'imagerie médicale, au sein de la quelle je travaille, implantée au siège de Vélizy-Villacoublay.

La division ULS de General Electric Healthcare se divise en différentes applications, ce qui n'est pas le cas chez les concurrents. Une gamme de produit sera donc attribuée à une application spécifique. Cela permet de répondre aux besoins spécifiques de chaque utilisateur et de chaque spécialité.

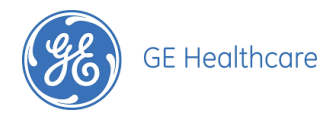

On retrouve 4 segments au sein de la division ULS :

- GI ou General Imaging composé des échographes de la gamme Logic. Ces plateformes sont polyvalentes et utilisées pour des solutions en Radiologie.
- CVUS ou Cardiology Vascular Ultrasons composé des échographes de la gamme Vivid. Ces plateformes sont adaptées à une application cardiovasculaire.
- PoC ou Point of Care composé des échographes Venue et Logic. Ces plateformes sont utilisées lots des procédures en anesthésie, musculo-squelettique, interventionnelle, aux urgences et en soins intensifs.
- WHS ou Women's Healthcare Systems composé des échographes de la gamme Voluson. Ces plateformes sont utilisées en gynécologie obstétrique.

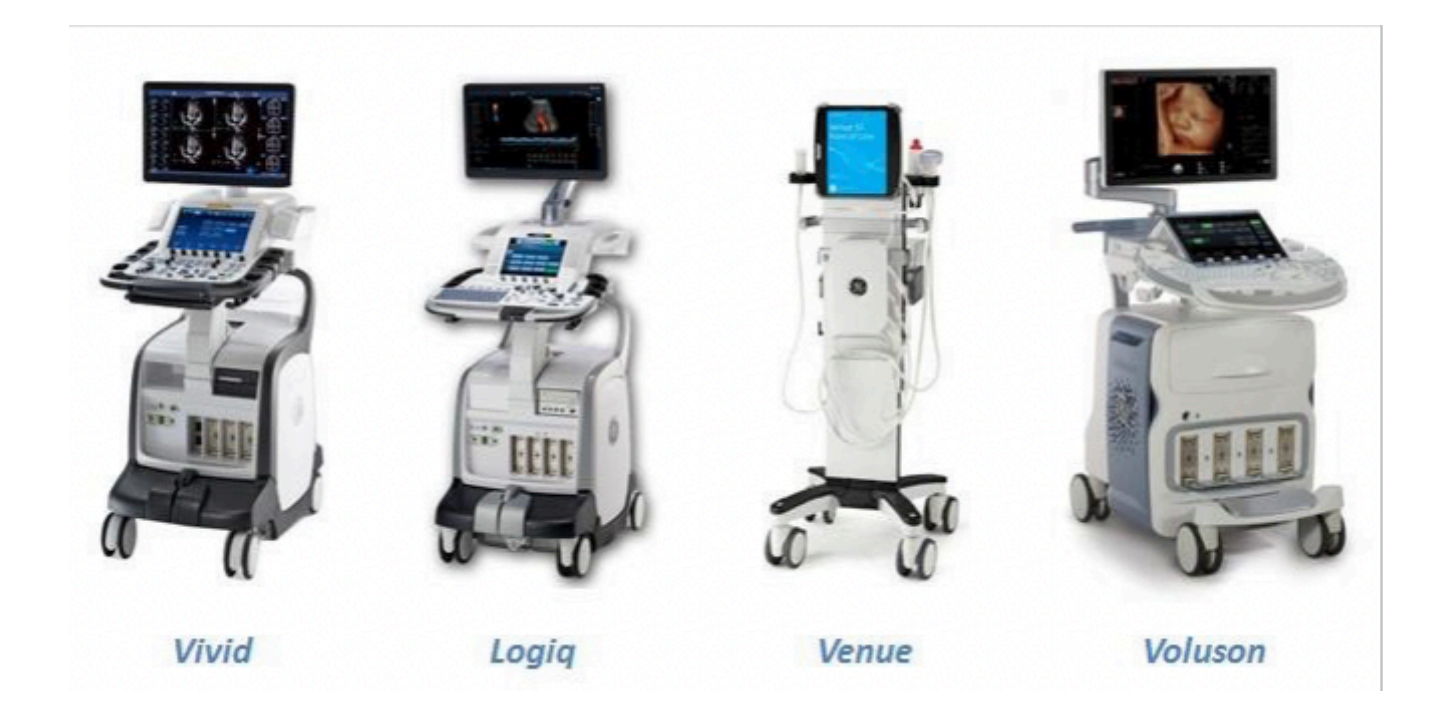

<span id="page-39-0"></span>**FIGURE 19 : ILLUSTRATION DES ÉCHOGRAPHES DE LA DIVISION ULTRASONS DE GENERAL ELECTRIC** 

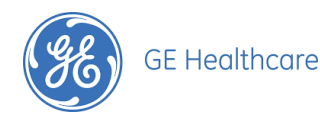

## <span id="page-40-0"></span>*B. Les choix méthodologiques*

 Afin de répondre à la problématique choisie, j'ai décidé de m'appuyer sur les réponses obtenues lors d'entretiens individuels.

 On peut définir l'entretien comme « *une méthode de recherche compréhensive qui cherche à dégager les structures de l'expérience vécue* ». L'entretien est un « fait de parole par lequel A obtient une info de B contenue dans la biographie de B. ». L'entretien est « produit à l'initiative de A au profit de sa communauté de recherche ». On retrouve donc 2 protagonistes dont le premier est à l'origine de cet entretien afin de l'aider dans ses recherches et le deuxième est interrogé sur son expérience.

 Il existe des entretiens individuels, qui permettent de garantir la spontanéité et la liberté de la réponse face à une intimidation de réponse possible d'un groupe, et des entretiens collectifs, qui permettent d'obtenir des informations sur un sujet ciblé, d'évaluer des besoins, des attentes et favorisent l'émergence d'idées et de connaissances.

On retrouve également :

- **des entretiens directifs** ou encore appelés entretiens normalisés dans lequel le guide d'entretien est souvent très détaillé, le cadre est restreint et laisse très peu de possibilités à l'interviewé d'aborder un autre sujet. Les questions sont souvent fermées et spécifiques à l'enquête ce qui assure une homogénéité des conditions de l'entretien chez chaque personne interrogée.
- **des entretiens semi-directifs** qui laisse une certaine liberté à l'interviewé de dévier des questions posées. Cela permet de répondre de manière plus libre aux questions tout en restant dans le cadre de l'enquête. Il est possible également d'adapter ses questions au fur et à mesure de l'entretien en s'adaptant aux réponses récoltées. Le guide d'un entretien semi direct contient donc des questions ouvertes et fermées assurant des réponses claires sur certains points et des réponses plus détaillées. Cela apporte également des réponses qui ouvrent de nouvelles possibilités et abordent des

-

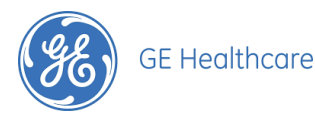

sujets auxquels nous n'aurions pas pensés et qui nous aident dans l'avancée de notre recherche.

- **des entretiens non directifs** dans lesquels l'intervieweur laisse s'exprimer librement les personnes interrogées autour d'un thème déterminé par lui même**.** Aucune question précise n'est exprimée, ce sera dans la plupart des cas une liste de sujets qui sera lancée puis abordée selon l'envie de s'exprimer de la personne interviewée.

 Dans le cadre de mon étude, l'entretien le plus adapté est l'entretien individuel semi-directif. Mes interlocuteurs, ici des professionnels médicaux pratiquant l'échographie, pourront s'exprimer librement sur le sujet tout en restant en accord avec mon enquête.

 Il a fallu dans un premier temps déterminer la population à interroger. Pour répondre à la problématique il fallait directement interroger des utilisateurs d'appareils échographiques, c'est à dire des professionnels médicaux. La prise de contact avec ces professionnels n'est pas chose aisée mais la position et le poste que j'occupais, me permettant d'être quotidiennement avec des professionnels médicaux, m'a accrédité auprès d'eux et a facilité la réalisation de ces entretiens les rendant plus disponible à un visage familier. Dans un second temps il a fallu élaborer un guide d'entretien (cf Annexe 1) avec des question pertinentes dont les résultats me permettront de compléter ma réponse à la problématique posée.

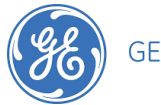

## <span id="page-42-0"></span>**III. Résultats et discussion**

## <span id="page-42-1"></span>*A. L'interprétation des résultats*

Afin de m'aider à répondre à la problématique j'ai effectué 6 entretiens semi directifs auprès de différents professionnels médicaux utilisant des appareils échographiques dans leur pratique de tous les jours.

 Le but de ces entretiens est de savoir si les échographistes utilisent les applications de l'Intelligence Artificielle, s'ils savent en quoi cela consiste et surtout de comprendre ce que cela leur apporte. Les ESD ont été effectués auprès de 3 gynécologues-obstétriciens, 2 radiologues ainsi qu'un cardiologue à l'aide d'un guide d'entretien (cf. annexe I).

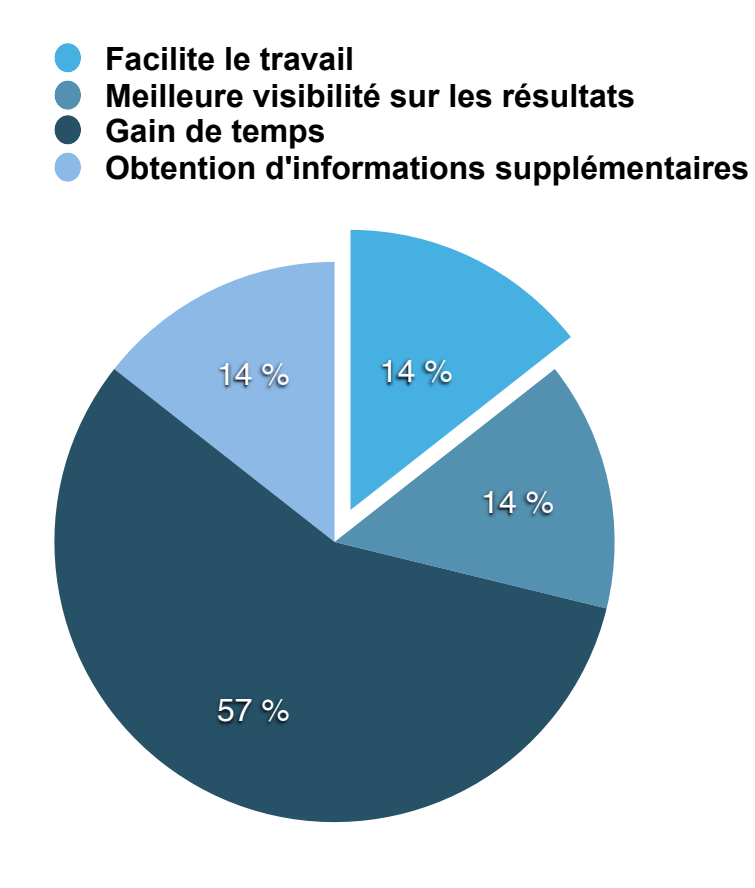

 La majorité des personnes interrogées connaissent les applications de l'IA et la totalité utilise au moins une partie de ces options, parfois sans savoir que cela est de l'Intelligence Artificielle, la plus fréquemment utilisée étant les calculs automatiques des dopplers. Certaines mesures sont non utilisées par certains praticiens par manque de confiance envers ces calculs automatiques.

<span id="page-42-2"></span>**FIGURE 20 : ILLUSTRATION DES RÉPONSES SUR LES APPORTS DE L'IA**

 Pour ce qui est des apports on retrouve, dans la quasi totalité des témoignages, le gain de temps. Dans 4 témoignages sur 6 nous retrouvons celui-ci puis les autres apports apparaissent dans un seul témoignage.

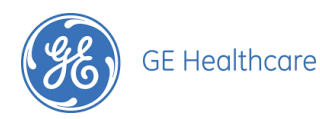

 Il est intéressant également de voir que, pour la totalité des personnes interrogées, la présence de l'IA sur leur échographe est un critère d'achat, d'une part pour la facilité de travail que ça leur apporte et d'une autre part pour conserver leur habitude de travail. L'IA est donc une valeur d'achat non négligeable, voir nécessaire dans le commerce d'échographes.

 Ces entretiens nous donnent la possibilité d'avoir d'autres visions quant au développement possible des applications de l'IA en échographie. Cela permet de voir ce que l'utilisateur attend de cette technologie et ce dont il a vraiment besoin. Dans un plan de recherche et développement de nouveau matériel, ces entretiens seraient utiles à une entreprise afin de développer des options adaptées aux utilisateurs des différents échographes.

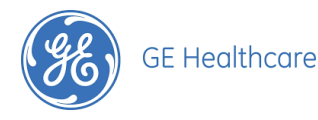

### <span id="page-44-0"></span>*B. Les applications futures que l'on peut imaginer*

 Les utilisations actuelles de l'IA en échographie ainsi que son évolution ces dernières années nous laisse imaginer les applications futures et les possibilités qui pourraient être développées dans un avenir proche mais également dans un avenir un peu plus lointain.

 Dans les années futures on imagine un développement des reconnaissances d'images et des calculs automatiques déjà existants. Grâce à des algorithmes de reconnaissance, l'échographe serait capable de reconnaitre les coupes obligatoires d'échographie et ainsi effectuer les images et mesures dites « de base » de manière automatique. Le professionnel médical n'aurait ensuite qu'à contrôler les résultats et compléter l'échographie. Actuellement si l'on prend une option de mesure automatique qui existe à l'heure actuelle, le Sono CNS disponible en échographie obstétricale, la prise de photo se fait par le praticien mais l'ensemble des mesures et la récupération d'autres images à partir du volume 3D se fait de manière automatique. Cette option n'est valable que pour le cerveau foetal mais on imagine la possibilité de développer cette option pour d'autres parties anatomiques.

 Le développement de l'imagerie 3D et 4D sera très utile dans le cadre du développement de l'IA en échographie, ce qui est déjà le cas avec les options d'IA déjà existantes. A partir d'une acquisition 3D d'une image, on obtient un volume et il est possible de récupérer n'importe quelle image de ce volume.

 Par la suite on peut imaginer développer ces systèmes de reconnaissance mais également développer la capacité des appareils à ultrasons pour effectuer une seule acquisition de la partie qui nous intéresse et retrouver tous les éléments et mesures qui nous intéressent. Les échographies pourraient, dans une partie des cas, se faire sans le praticien qui interviendrait qu'en cas de détection de déviance de la normale.

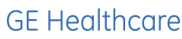

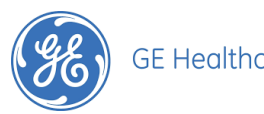

### <span id="page-45-0"></span>*C. Les apports que cela apporte en échographie et ses limites*

 Le principal intérêt des applications de l'intelligence artificielle en échographie est le gain de temps. Selon les options il peut être représenté par quelques secondes voir quelques minutes de gagnées par échographie. Certaines options apportent également une meilleure qualité d'image au praticien lors de son examen.

 Ces deux grands apports vont en engendrer beaucoup d'autres. Cela va aider le praticien dans sa pratique de tous les jours, lui éviter des manipulations supplémentaires de réglages et lui apporter un confort de travail complémentaire. Lors des échographies le praticien peut se focaliser entièrement sur l'interprétation des images, le gain de temps lui permet également de s'attarder sur d'autres parties anatomiques « non obligatoires ». Avec une étude plus approfondie sur d'autres structures on peut obtenir un meilleur dépistage et donc une prise en charge plus tôt. Le gain de temps permet de prendre en charge plus de patients sur une même plage horaire et peut aider à lutter contre le manque de professionnels médicaux présents dans certains domaines ou soulager l'emploi du temps de ces professionnels qui est surchargé.

 Avec le développement de ces applications les apports vont être multiplier et on peut imaginer des bénéfices plus importants par la suite. Dans certains domaines, notamment aux urgences, ces quelques minutes dans la prise en charge des patients pourraient sauver des vies.

 L'intelligence artificielle représente donc un avantage considérable mais présente cependant certains limites qui sont d'ailleurs déjà parfois pointées du doigt. En effet les reconnaissances automatiques d'images permettent d'effectuer des mesures automatiquement mais ne remplaceront jamais l'intuition ainsi que l'expérience d'un professionnel médical, cela représenterait une forme d'intelligence artificielle forte non existante à l'heure actuelle.

 On observe également une inquiétude quand au remplacement des professionnels médicaux par ces machines dotées de l'IA. On ressent un sentiment général d'anxiété sur la part prise par ces machines sur le travail des professionnels. Il faut que cela aide le

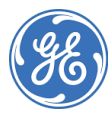

**GE Healthcare** 

praticien dans sa pratique sans pour autant prendre sa place, ce qui semble impossible aujourd'hui avec les applications de l'IA existantes.

 Il peut également y avoir une inquiétude sur la relation patient/médecin qui s'installe dans certains cas. Les options permettant de raccourcir les examens et donc impliquent de passer moins de temps avec le patient et de potentiellement dégrader la relation patient/ médecin .

 La plus grande limite de l'IA en échographie reste l'aptitude humaine à concevoir ces programmes. C'est l'intelligence humaine qui va développer ces programmes d'IA et donc déterminer ses avantages et limites.

> *« L'IA ne remplace pas aujourd'hui la connaissance globale que peut avoir le médecin de son patient »* Nicholas Ayache, spécialiste des images médicales numériques à l'Inria (Institut National de Recherche en Informatique et Automatique)

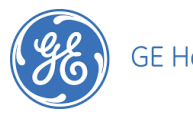

### <span id="page-47-0"></span>*D. Les stratégies commerciales à mettre en place pour mettre en avant cette technologie*

 L'intelligence artificielle est un concept attractif que les entreprises d'imagerie médicale peuvent mettre à leur avantage dans une démarche commerciale adaptée. C'est moderne, c'est interactif et c'est populaire donc ça se vend. Il faut adapter les avantages et les inconvénients de cette technologie dans notre discours de vente, afin de correspondre au mieux aux besoins et aux opinions des praticiens. Dans ce discours il faut prouver les intérêts et retourner les limites à notre avantage. L'échographe et ses options doivent sembler correspondre parfaitement à l'activité et aux habitudes de pratique de notre échographiste. Il est donc important d'adopter son discours et son offre à chaque praticien selon ses pratiques, ce qui est important pour lui et ce que cela peut lui apporter.

On peut imaginer plusieurs situations telles que :

#### - les budgets limités

L'ensemble des options d'IA apportent un gain de temps à chaque échographie ce qui ouvre la possibilité d'effectuer plus d'échographies dans la journée. Au mois on obtient de meilleurs revenus qui permettent de financer plus facilement notre échographe avec une meilleure rentabilité de la machine.

Il est possible également d'adapter son discours et de mettre en évidence qu'un meilleur retour sur investissement permet de renouveler plus facilement sa machine échographique, de suivre les nouveautés et profiter des nouvelles options qui seront développées ou encore d'augmenter le budget disponible à l'achat de l'équipement et éventuellement partir sur l'achat d'un échographe d'une gamme plus élevée.

#### - le confort de travail

Il est plus agréable de travailler avec ses options qui apportent une meilleure qualité d'image et une réduction des manoeuvres à effectuer lors de l'échographie. C'est un confort supplémentaire sur du matériel avec lequel les praticiens travaillent tous les jours.

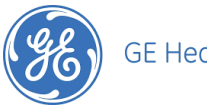

#### - valorisation d'un hôpital

L'efficacité des échographes et le gain de temps obtenu grâce aux options d'IA peuvent également être convaincants dans l'investissement des hôpitaux et/ou cliniques. Certaines options sur les échographes destinés aux urgences font passer une procédure à l'origine manuelle de 5/10 mn à un temps en procédure automatique de 2 à 3 sec. Plusieurs minutes sont gagnées, qui sont dans certains cas vitales. Ces quelques minutes sur les différentes interventions peuvent représenter une meilleure prise en charge dans le service des urgences mais également représenter des vies. Ces options peuvent accélérer la prise en charge des patients dans chaque service où ces systèmes sont mis en place. Cela permet donc d'avoir une augmentation des prestations ou un soulagement dans la quantité de travail des professionnels médicaux.

#### - les sages femmes qui souhaitent s'installer

C'est un secteur qui se développe de manière conséquente ces dernières années. Après avoir passé le DIU\* d'échographie, les sages femmes peuvent s'installer en libérale en tant que sage femme échograohique et effectuer les suivis de grossesse. Vendre l'efficacité de notre échographe, sa plate-forme interactive et ses options d'intelligence artificielle qui facilitent les examens et représentent un gain de temps peut intervenir dans la décision d'achat du matériel échographique.

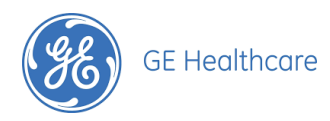

## <span id="page-49-0"></span>**Conclusion**

 Au coeur des évolutions technologiques, l'Intelligence Artificielle est devenue un des enjeux scientifiques les plus importants de notre siècle. Elle est annoncée comme étant un bouleversement des pratiques médicales, notamment en imagerie médicale.

 Concernant la technologie des ultrasons, c'est à dire l'échographie en imagerie médicale, l'IA s'est installée depuis déjà quelques années grâce à des algorithmes de reconnaissance qui permettent d'effectuer pour la majorité des mesures automatiques. De nombreuses options sont désormais disponibles chez les différents constructeurs et représentent un argument à la vente. Ces options ajoutent une valeur aux appareils échographiques et le discours commercial est adapté en conséquence.

 Ces applications de l'IA se sont inscrites petit à petit dans les habitudes des professionnels médicaux qui utilisent cette technologie tous les jours, et qui leur permet de gagner du temps dans leur exercice et leur facilite l'utilisation de ces appareils à Ultrasons. On assiste à un développement exponentielle de cette technologie en échographie avec des options de plus en plus avancées qui promettent une diminution du travail demandé au praticien.

 Les attentes sont de plus en plus élevées et on espère d'ici quelques années un changement radical dans la pratique de l'échographie qui améliorera de manière significative le diagnostic et donc la prise en charge des patients.

> *« Dans les vingt prochaines années, l'IA va changer la médecine, c'est une certitude. Mais les outils d'IA ne remplaceront jamais la décision du médecin* » Alain Livartowski, oncologue et directeur des data de l'Institut Curie (Paris).

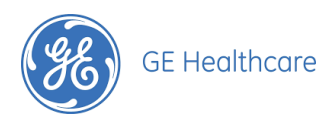

## <span id="page-50-0"></span>**Bibliographie**

#### **A**

Abbara A., (juin 2019), *Atlas d'échographie en Gynécologie - Obstétrique* (en ligne). Disponible sur : http://www.aly-abbara.com/echographie/Atlas echographie/ [atlas\\_echographie.html](http://www.aly-abbara.com/echographie/Atlas_echographie/atlas_echographie.html) 

Assistance publique hôpitaux de Paris, (2017), *L'intelligence artificielle pour l'aide au diagnostic du cancer de la prostate* (en ligne). Disponible sur : [https://](https://fondationrechercheaphp.fr/lintelligence-artificielle-laide-diagnostic-cancer-de-prostate/) [fondationrechercheaphp.fr/lintelligence-artificielle-laide-diagnostic-cancer-de-prostate/](https://fondationrechercheaphp.fr/lintelligence-artificielle-laide-diagnostic-cancer-de-prostate/) 

#### **B**

Blanchet A., Gotman A., (2010), *L'enquête et ses méthodes, L'entretien* (en ligne). Disponible sur : [https://docplayer.fr/22508516-L-enquete-et-ses-methodes-l-entretien](https://docplayer.fr/22508516-L-enquete-et-ses-methodes-l-entretien-alain-blanchet-et-anne-gotman-armand-colin-2010.html)[alain-blanchet-et-anne-gotman-armand-colin-2010.html](https://docplayer.fr/22508516-L-enquete-et-ses-methodes-l-entretien-alain-blanchet-et-anne-gotman-armand-colin-2010.html) 

Bobbia X., (octobre 2018), *A New Echocardiographic Tool for Cardiac Output Evaluation: An Experimental Study* (en ligne). Disponible sur : [https://insights.ovid.com/](https://insights.ovid.com/crossref?an=00024382-900000000-97730) [crossref?an=00024382-900000000-97730](https://insights.ovid.com/crossref?an=00024382-900000000-97730)

### **D**

Dauzat M., (janvier 2013), *Les Bases de l'Echographie* (en ligne). Disponible sur : [https://](https://ultrasonographie-vasculaire.edu.umontpellier.fr/files/2013/09/MD-Bases-Echographie-Abr-2013A.pdf) [ultrasonographie-vasculaire.edu.umontpellier.fr/files/2013/09/MD-Bases-Echographie-](https://ultrasonographie-vasculaire.edu.umontpellier.fr/files/2013/09/MD-Bases-Echographie-Abr-2013A.pdf)[Abr-2013A.pdf](https://ultrasonographie-vasculaire.edu.umontpellier.fr/files/2013/09/MD-Bases-Echographie-Abr-2013A.pdf)

Deluzarche C., (2018), *Deep Learning - Apprentissage profond* (en ligne). Disponible sur : [https://www.futura-sciences.com/tech/definitions/intelligence-artificielle-deep](https://www.futura-sciences.com/tech/definitions/intelligence-artificielle-deep-learning-17262/)[learning-17262/](https://www.futura-sciences.com/tech/definitions/intelligence-artificielle-deep-learning-17262/)

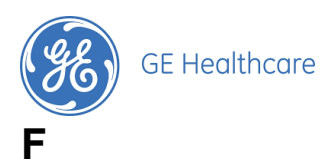

FIV, *La ponction ovocytaire* (en ligne). Disponible sur : [https://www.fiv.fr/ponction](https://www.fiv.fr/ponction-ovocytaire-fiv/)[ovocytaire-fiv/](https://www.fiv.fr/ponction-ovocytaire-fiv/)

Forbes, (août 2018), *Intelligence Artificielle : 700 Ans d'Histoire* (en ligne). Disponible sur : <https://www.forbes.fr/technologie/une-tres-breve-histoire-de-lintelligence-artificielle/2/>

#### **G**

General Electric Company, (2016), *Voluson E10 : vision extraordinaire*, s.l. Document Entreprise GE

Guiseppe G., (2007), *L'onde ultrasonore : propriétés physiques sémiologie et artefacts* 

#### **H**

Hemalatha RJ., Vijaybaskar V., Thamizhvani TR., (avril 2019), *Automatic localization of anatomical regions in medical ultrasound images of rheumatoid arthritis using deep learning* (en ligne). Disponible sur : [https://journals-sagepub-com.ressources](https://journals-sagepub-com.ressources-electroniques.univ-lille.fr/doi/abs/10.1177/0954411919845747?journalCode=pihb)[electroniques.univ-lille.fr/doi/abs/10.1177/0954411919845747?journalCode=pihb](https://journals-sagepub-com.ressources-electroniques.univ-lille.fr/doi/abs/10.1177/0954411919845747?journalCode=pihb)

#### **I**

Imagerie Médicale Grenelle, *Echographie et Doppler* (en ligne). Disponible sur : [https://](https://www.mammo.fr/echographieetdoppler) [www.mammo.fr/echographieetdoppler](https://www.mammo.fr/echographieetdoppler)

#### **L**

LE DENN A., (juillet 2019), *Microsoft investit un milliard de dollars dans la plateforme OpenAI pour développer l'IA forte* (en ligne). Disponible sur : [https://www.usine-digitale.fr/](https://www.usine-digitale.fr/article/microsoft-investit-un-milliard-de-dollars-dans-la-plateforme-openai-pour-developper-l-intelligence-artificielle-forte.N868680) [article/microsoft-investit-un-milliard-de-dollars-dans-la-plateforme-openai-pour-developper](https://www.usine-digitale.fr/article/microsoft-investit-un-milliard-de-dollars-dans-la-plateforme-openai-pour-developper-l-intelligence-artificielle-forte.N868680)[l-intelligence-artificielle-forte.N868680](https://www.usine-digitale.fr/article/microsoft-investit-un-milliard-de-dollars-dans-la-plateforme-openai-pour-developper-l-intelligence-artificielle-forte.N868680) \*voir glossaire page 4-5 Page 51 sur 55

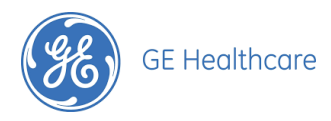

Paco C., (mars 2018), *De l'Intelligence Artificielle dans un échograph*e (en ligne). Disponible sur : [http://www.thema-radiologie.fr/actualites/1996/de-l-intelligence-artificielle](http://www.thema-radiologie.fr/actualites/1996/de-l-intelligence-artificielle-dans-un-echographe.html)[dans-un-echographe.html](http://www.thema-radiologie.fr/actualites/1996/de-l-intelligence-artificielle-dans-un-echographe.html) 

Potelle G., (2017), *Les modes,* s.l. Document Entreprise GE

Potelle G., (2015), *Imagerie et Dopplers : principes et optimisations*, s.l. Document Entreprise GE

Potelle G., (2017), *Book Women Health System France,* s.l. Document Entreprise GE

#### **R**

Rosier F., (mai 2019), Comment l'intelligence artificielle va bouleverser les professions de santé (en ligne). Disponible sur : [https://www.lemonde.fr/sciences/article/2019/05/07/](https://www.lemonde.fr/sciences/article/2019/05/07/comment-l-intelligence-artificielle-va-bouleverser-les-professions-de-sante_5459387_1650684.html) [comment-l-intelligence-artificielle-va-bouleverser-les-professions-de](https://www.lemonde.fr/sciences/article/2019/05/07/comment-l-intelligence-artificielle-va-bouleverser-les-professions-de-sante_5459387_1650684.html)[sante\\_5459387\\_1650684.html](https://www.lemonde.fr/sciences/article/2019/05/07/comment-l-intelligence-artificielle-va-bouleverser-les-professions-de-sante_5459387_1650684.html)

### **S**

Sileo C., (2014), *L'intelligence artificielle* (en ligne). Disponible sur : [https://](https://www.cedricsileo.com/definition-ia/lintelligence-artificielle.html) [www.cedricsileo.com/definition-ia/lintelligence-artificielle.html](https://www.cedricsileo.com/definition-ia/lintelligence-artificielle.html)

#### **U**

Unité de Cardiologie et Chirurgie Cardiaque Hôpital Jacques Cartier - Massy, (2013), *Echocardiographie Trans-Oesophagienne (ETO)* (en ligne). Disponible sur : [http://](http://www.chirurgiecardiaquejacquescartier.com/echocardiographie-trans-oesophagienne-eto/) [www.chirurgiecardiaquejacquescartier.com/echocardiographie-trans-oesophagienne-eto/](http://www.chirurgiecardiaquejacquescartier.com/echocardiographie-trans-oesophagienne-eto/)

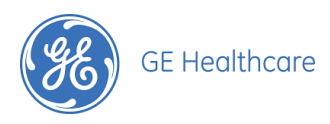

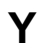

Yushou H., Yi G., Yuznyuan W., Jinhua Y., Jiawei L., Shicong Z., Cai C., (octobre 2018), *Automatic tumor segmentation in breast ultrasound images using a dilated fully convolutional network combined with an active contour model* (en ligne). Disponible sur : <https://aapm.onlinelibrary.wiley.com/doi/10.1002/mp.13268>

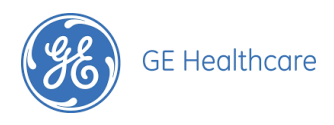

## <span id="page-54-0"></span>**Table des Annexes**

Annexe I: Guide d'entretien  $55$ 

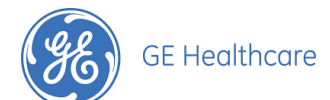

## <span id="page-55-0"></span>**Annexe I: Guide d'entretien**

### L'utilisation de l'Intelligence Artificielle en Echographie

**Cadre et objectif de l'entretien :** Cet entretien se déroule dans le cadre de la réalisation d'un mémoire sur le thème de l'intelligence artificielle en échographie. L'objectif de cette rencontre : définir l'interêt de l'intelligence artificielle dans votre activité quotidienne.

**Condition de diffusion :** Les résultats de cet entretien seront analysés dans le mémoire, lui-même diffusé dans le centre de documentation de l'université en version papier et numérique. L'identité des participants à cet entretien restera confidentielle.

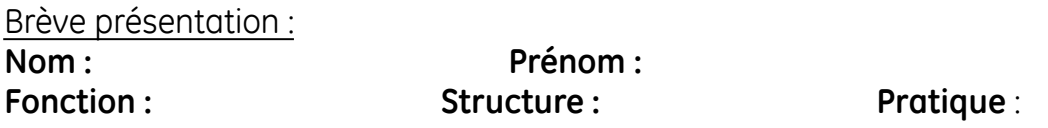

- Avec quel échographe travaillez vous ? Quel constructeur ? Quel modèle ? Quelle année ?
- Connaissez vous les applications de l'intelligence artificielle en Echographie aujourd'hui ?
- Utilisez vous les mesures automatiques et différentes options facilitant les mesures qui sont proposées par votre échographe ?
- Pensez vous que cela ait un intérêt et quelles sont les limites d'après vous ?
- Est ce que ces options peuvent influencer votre décision dans l'achat d'un échographe ?
- Quelles sont, selon vous, les évolutions possibles de l'Intelligence Artificielle en Echographie dans les années à venir ?

#### **L'INTELLIGENCE ARTIFICIELLE EN ECHOGRAPHIE**

 En plein essor, l'**intelligence artificielle** a fait son entrée dans le monde de **l'imagerie médicale**, il y a déjà plusieurs années, avec les premiers algorithmes de reconnaissance. La technologie des **ultrasons** en imagerie médicale permet l'exploration de l'anatomie humaine de façon non invasive et est appelée **échographie**. Comme dans tous les domaines d'imagerie médicale, l'intelligence artificielle s'est introduit dans l'utilisation d'un échographe avec des détections et **calculs automatiques**. La problématique ici, est de cerner les **apports** de cette technologie en échographie. Le but de l'intelligence artificielle étant de remplacer l'homme dans certaines tâches et ainsi lui faire gagner du temps et de faciliter le travail à effectuer. L'ensemble des options déjà existantes est abordé dans ce mémoire ainsi que les possibilités qui s'offrent au monde médical. Cette nouvelle technologie est une **valeur ajoutée** aux appareils d'échographies et les différents constructeurs sont prêts à adapter leur **stratégie commerciale** en faveur de l'intelligence artificielle.

**Mots clés : Intelligence artificielle, Imagerie médicale, ultrasons, échographie, calculs automatiques, apports, valeur ajoutée, stratégie commerciale** 

#### **ARTIFICIAL INTELLIGENCE IN MEDICAL ULTRASOUND**

**————————————————————————————————————————————————** 

**Artificial intelligence**, which is booming, entered the world of **medical imaging** several years ago with the first recognition algorithms. **Ultrasound technology** in medical imaging allows the exploration of human anatomy in a non-invasive way and has since its discovery significantly improved screening. As in all fields of medical imaging, artificial intelligence has been introduced in the use of an **ultrasound machine** with **automatic detection and calculation**. The problem here is to identify the **contributions** of this technology in ultrasound. The purpose of artificial intelligence is to replace the human in some tasks and thus save him time and facilitate the work to be done. All the options that already exist are discussed in this paper, as well as the possibilities available to the medical world. This new technology is an **added value** to ultrasound equipment and the various manufacturers are ready to adapt their c**ommercial strategy** in favour of artificial intelligence.

**Key-words : Artificial intelligence, medical imaging, ultrasound technology, ultrasound machine, automatic detection and calculation, contributions, added value, commercial strategy**